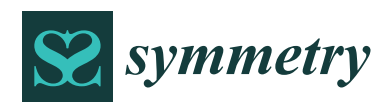

*Article*

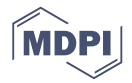

# **Forecasting Model Based on Neutrosophic Logical Relationship and Jaccard Similarity**

# **Hongjun Guan <sup>1</sup> [ID](https://orcid.org/0000-0001-7335-5871) , Shuang Guan <sup>2</sup> and Aiwu Zhao 3,\***

- School of Management Science and Engineering, Shandong University of Finance and Economics, Jinan 250014, China; jjxyghj@126.com
- <sup>2</sup> Rensselaer Polytechnic Institute, Troy, NY 12180, USA; guans@rpi.edu
- <sup>3</sup> School of Management, Jiangsu University, Zhenjiang 212013, China
- **\*** Correspondence: aiwuzh@126.com or aiwuzh@ujs.edu.cn

Received: 7 August 2017; Accepted: 8 September 2017; Published: 11 September 2017

**Abstract:** The daily fluctuation trends of a stock market are illustrated by three statuses: up, equal, and down. These can be represented by a neutrosophic set which consists of three functions—truth-membership, indeterminacy-membership, and falsity-membership. In this paper, we propose a novel forecasting model based on neutrosophic set theory and the fuzzy logical relationships between the status of historical and current values. Firstly, the original time series of the stock market is converted to a fluctuation time series by comparing each piece of data with that of the previous day. The fluctuation time series is then fuzzified into a fuzzy-fluctuation time series in terms of the pre-defined up, equal, and down intervals. Next, the fuzzy logical relationships can be expressed by two neutrosophic sets according to the probabilities of different statuses for each current value and a certain range of corresponding histories. Finally, based on the neutrosophic logical relationships and the status of history, a Jaccard similarity measure is employed to find the most proper logical rule to forecast its future. The authentic Taiwan Stock Exchange Capitalization Weighted Stock Index (TAIEX) time series datasets are used as an example to illustrate the forecasting procedure and performance comparisons. The experimental results show that the proposed method can successfully forecast the stock market and other similar kinds of time series. We also apply the proposed method to forecast the Shanghai Stock Exchange Composite Index (SHSECI) to verify its effectiveness and universality.

**Keywords:** fuzzy time series; forecasting; fuzzy logical relationship; neutrosophic set; Jaccard similarity

# **1. Introduction**

It is well known that there is a statistical long-range dependency between current values and historical values at different times in certain time series [\[1\]](#page-14-0). Therefore, many researchers have developed various models to predict the future of such time series based on historical data sets, for example the regression analysis model [\[2\]](#page-14-1), the autoregressive moving average (ARIMA) model [\[3\]](#page-14-2), the autoregressive conditional heteroscedasticity (ARCH) model [\[4\]](#page-14-3), the generalized ARCH (GARCH) model [\[5\]](#page-14-4), and so on. However, crisp data used in those models are sometimes unavailable as such time series contain many uncertainties. In fact, models that satisfy the constraints precisely can miss the true optimal design within the confines of practical and realistic approximations. Therefore, Song and Chissom proposed the fuzzy time series (FTS) forecasting model [\[6](#page-14-5)[–8\]](#page-14-6) to predict the future of such nonlinear and complicated problems. In a financial context, FTS approaches have been widely applied to stock index forecasting [\[9–](#page-14-7)[13\]](#page-14-8). In order to improve the accuracy of forecasts for stock market indices, some researchers combine fuzzy and non-fuzzy time series with heuristic optimization methods in their forecasting strategies [\[14\]](#page-14-9). Other approaches even introduce neural networks and machine learning procedures in order to find forecasting rules from historical time series [\[15–](#page-14-10)[17\]](#page-14-11).

The major points in FTS models are related to the fuzzifying of original time series, the establishment of fuzzy logical relationships from historical training datasets, and the forecasting and defuzzification of the outputs. Various proposals have been considered to determine the basic steps of the fuzzifying method, such as the effective length of intervals—e.g., determining the optimal interval length based on averages and distribution methods [\[18\]](#page-14-12), using statistical theory [\[18](#page-14-12)[–23\]](#page-14-13), the unequal interval length method based on ratios of data [\[24\]](#page-14-14), or the length determination method based on particle swarm optimization (PSO) techniques [\[10\]](#page-14-15), etc. To state appropriate fuzzy logical relationships, Yu [\[25\]](#page-14-16) proposed a weight assignation model, based on the recurrent fuzzy relationships, for each individual relationship. Aladag et al. [\[26\]](#page-15-0) considered artificial neural networks to be a basic high-order method for the establishment of logical relationships. Fuzzy auto regressive (AR) models and fuzzy auto regressive and moving average (ARMA) models are also widely used to reflect the recurrence and weights of different fuzzy logical relationships [\[9](#page-14-7)[,10](#page-14-15)[,27–](#page-15-1)[35\]](#page-15-2). These obtained logical relationships will be used as rules during the forecasting process. However, the proportions of the lagged variables in AR or ARMA models only represent the general best fitness for certain training datasets, without taking into account the differences between individual relationships. Although the weight assignation model considers the differences between individual relationships, it has to deal with special relationships that appear in the testing dataset but never happen in the training dataset. These FTS methods look for point forecasts without taking into account the implicit uncertainty in the ex post forecasts.

For a financial system, if anything, future fluctuation is more important than the indicated number itself. Therefore, the crucial ingredients for financial forecasting are the fluctuation orientations (including up, equal, and down) and to what extent the trends would be realized. Inspired by this, we first changed the original time series into a fluctuation time series for further rule generation. Meanwhile, comparing the three statuses with the concept of the neutrosophic set, the trends and weights of the relationships between historical and current statuses can be represented by the different dimensions of the neutrosophic sets, respectively. The concept of the neutrosophic set was originally proposed from a philosophical point of view by Smarandache [\[36\]](#page-15-3). A neutrosophic set is characterized independently by a truth-membership function, an indeterminacy-membership function and a falsity-membership function. Its similarity measure plays a key role in decision-making in uncertain environments. Researchers have proposed various similarity measures and mainly applied them to decision-making—e.g., Jaccard, Dice and Cosine similarity measures [\[37\]](#page-15-4), distance-based similarity measures [\[38\]](#page-15-5), entropy measures [\[39\]](#page-15-6), etc. Although neutrosophic sets have been successfully applied to decision-making [\[37–](#page-15-4)[42\]](#page-15-7), they have rarely been applied to forecasting problems.

In this paper, we introduce neutrosophic sets to stock market forecasting. We propose a novel forecasting model based on neutrosophic set theory and the fuzzy logical relationships between current and historical statuses. Firstly, the original time series of the stock market is converted to a fluctuation time series by comparing each piece of data with that of the previous day. The fluctuation time series is then fuzzified into a fuzzy-fluctuation time series in terms of the pre-defined up, equal, and down intervals. Next, the fuzzy logical relationships can be expressed by two neutrosophic sets according to the probabilities for different statuses of each current value and a certain range of corresponding histories. Finally, based on the neutrosophic logical relationships and statuses of recent history, the Jaccard similarity measure is employed to find the most proper logical rule with which to forecast its future.

The remaining content of this paper is organized as follows: Section [2](#page-2-0) introduces some preliminaries of fuzzy-fluctuation time series and concepts, and the similarity measures of neutrosophic sets. Section [3](#page-3-0) describes a novel approach for forecasting based on fuzzy-fluctuation trends and logical relationships. In Section [4,](#page-4-0) the proposed model is used to forecast the stock market using Taiwan Stock Exchange Capitalization Weighted Stock Index (TAIEX) datasets from 1997 to 2005 and Shanghai Stock Exchange Composite Index (SHSECI) from 2007 to 2015. Conclusions and potential issues for future research are summarized in Section [5.](#page-9-0)

## <span id="page-2-0"></span>**2. Preliminaries**

#### *2.1. Definition of Fuzzy-Fluctuation Time Series (FFTS)*

Song and Chissom [\[6–](#page-14-5)[8\]](#page-14-6) combined fuzzy set theory with time series and defined fuzzy time series. In this section, we extend fuzzy time series to fuzzy-fluctuation time series (FFTS) and propose the related concepts.

**Definition 1.** Let  $L = \{l_1, l_2, ..., l_g\}$  be a fuzzy set in the universe of discourse U; it can be *defined by its membership function,*  $\mu_L: U \to [0,1]$  *, where*  $\mu_L(u_i)$  *denotes the grade of membership of*  $u_i$ *,*  $U = \{u_1, u_2, \ldots, u_i, \ldots, u_l\}.$ 

The fluctuation trends of a stock market can be expressed by a linguistic set  $L = \{l_1, l_2, l_3\}$ {*down, equal, up*}. The element *l<sup>i</sup>* and its subscript *i* are strictly monotonically increasing [\[43\]](#page-15-8), so the function can be defined as follows:  $f : l_i = f(i)$ .

**Definition 2.** Let  $F(t)(t = 1, 2, ..., T)$  be a time series of real numbers, where T is the number of the time series. *G*(*t*) *is defined as a fluctuation time series, where*  $G(t) = F(t) - F(t-1)$ *, (* $t = 2, 3, ..., T$ *). Each element of*  $G(t)$  *can be represented by a fuzzy set*  $S(t)$  ( $t = 2, 3, \ldots, T$ ) *as defined in Definition 1. Then we call the time series G*(*t*)*, which is to be fuzzified into a fuzzy-fluctuation time series* (*FFTS*)*, S*(*t*)*.*

**Definition 3.** Let  $S(t)$   $(t = n + 1, n + 2, \ldots, T, n \ge 1)$  be a FFTS. If  $S(t)$  is determined by *S*(*t* − 1), *S*(*t* − 2), . . . , *S*(*t* − *n*)*, then the fuzzy-fluctuation logical relationship is represented by*:

$$
S(t-1), S(t-2), \ldots, S(t-n) \to S(t) \tag{1}
$$

*and it is called the nth-order fuzzy-fluctuation logical relationship (FFLR) of the fuzzy-fluctuation time series, where*  $S(t - n)$ , ...,  $S(t - 2)S(t - 1)$  *is called the left-hand side* (LHS) and  $S(t)$  *is called the right-hand side (RHS) of the FFLR, and S(k)*( $k = t, t − 1, t − 2, ..., t − n$ ) ∈ *L.* 

# *2.2. Basic Concept of Neutrosophic Logical Relationship (NLR)*

Smarandache [\[36\]](#page-15-3) originally presented the neutrosophic set theory. Based on neutrosophic set theory, we propose the concept of the fuzzy-neutrosophic logical relationship, which employs the three terms of a neutrosophic set to reflect the fuzzy-fluctuation trends and weights of an *n*th-order FFLR.

**Definition 4.** Let  $P^i_{A(t)}$  be the probabilities of each element  $l_i(l_i \in L)$  in the LHS of an nth-order FFLR  $S(t-1)$ ,  $S(t-2)$ , ...,  $S(t-n) \rightarrow S(t)$ , and it can be generated by:

$$
P_{A(t)}^{i} = \frac{\sum_{j=1}^{n} w_{i,j}}{n} \qquad i = 1, 2, 3
$$
 (2)

*where*  $w_{i,j} = 1$  *if*  $S(t - j) = i$  and 0 otherwise. Let X be a universal set, and the left-hand side of a neutrosophic *logical relationship is defined by:*

$$
A(t) = \left\{ \left\langle x, P_{A(t)}^1, P_{A(t)}^2, P_{A(t)}^3 \right\rangle | x \in X \right\}
$$
 (3)

**Definition 5.** For  $S(t)(t = n + 1, n + 2, \ldots, T)$  is a FFTS and  $A(t)$  is the LHS of a neutrosophic logical *relationship. The FFLRs with the same A*(*t*) *can be grouped into a FFLRG by putting all their RHSs together as on the RHS of the FFLRG. The RHSs of the FFRLG for A(t) can be represented by a neutrosophic set as described by Definition 4:*

$$
B_{A(t)} = \left\{ \left\langle x, P_{B_{A(t)}}^1, P_{B_{A(t)}}^2, P_{B_{A(t)}}^3 \right\rangle | x \in X \right\}
$$
 (4)

where  $P^i_{B_{A(t)}}(i=1,2,3)$  represent the down, equal or up probability of the RHSs of the FFRLG for  $A(t)$ .  $P^i_{B_{A(t)}}(i=1,2,3)$  *is called the righ-hand side of a neutrosophic logical relationship.* 

In this way, the FFLR  $S(t-1)$ ,  $S(t-2)$ , ...,  $S(t-n) \rightarrow S(t)$  can be represented by a neutrosophic logical relationship (NLR)  $A(t) \rightarrow B_{A(t)}$ .

**Definition 6** [\[37\]](#page-15-4). Let  $A(t_1)$  and  $A(t_2)$  be two neutrosophic sets. The Jaccard similarity measure between  $A(t_1)$ *and A(t2) in vector space is defined as follows:*

$$
J(A(t_1), A(t_2)) = \frac{\sum\limits_{i=1}^3 P_{A(t_1)}^i P_{A(t_2)}^i}{\sum\limits_{i=1}^3 (P_{A(t_1)}^i)^2 + \sum\limits_{i=1}^3 (P_{A(t_2)}^i)^2 - \sum\limits_{i=1}^3 P_{A(t_1)}^i P_{A(t_2)}^i}
$$
(5)

# <span id="page-3-0"></span>**3. A Novel Forecasting Model Based on Neutrosophic Logical Relationships**

In this paper, we propose a novel forecasting model based on high-order neutrosophic logical relationships and Jaccard similarity measures. In order to compare the forecasting results with other researchers' work [\[9,](#page-14-7)[17](#page-14-11)[,23,](#page-14-13)[25](#page-14-16)[,44](#page-15-9)[–48\]](#page-15-10), the authentic TAIEX (Taiwan Stock Exchange Capitalization Weighted Stock Index) is employed to illustrate the forecasting process. The data from January 1999 to October 1999 are used as the training time series and the data from November 1999 to December 1999 are used as the testing dataset. The basic steps of the proposed model are shown in Figure 1.

<span id="page-3-1"></span>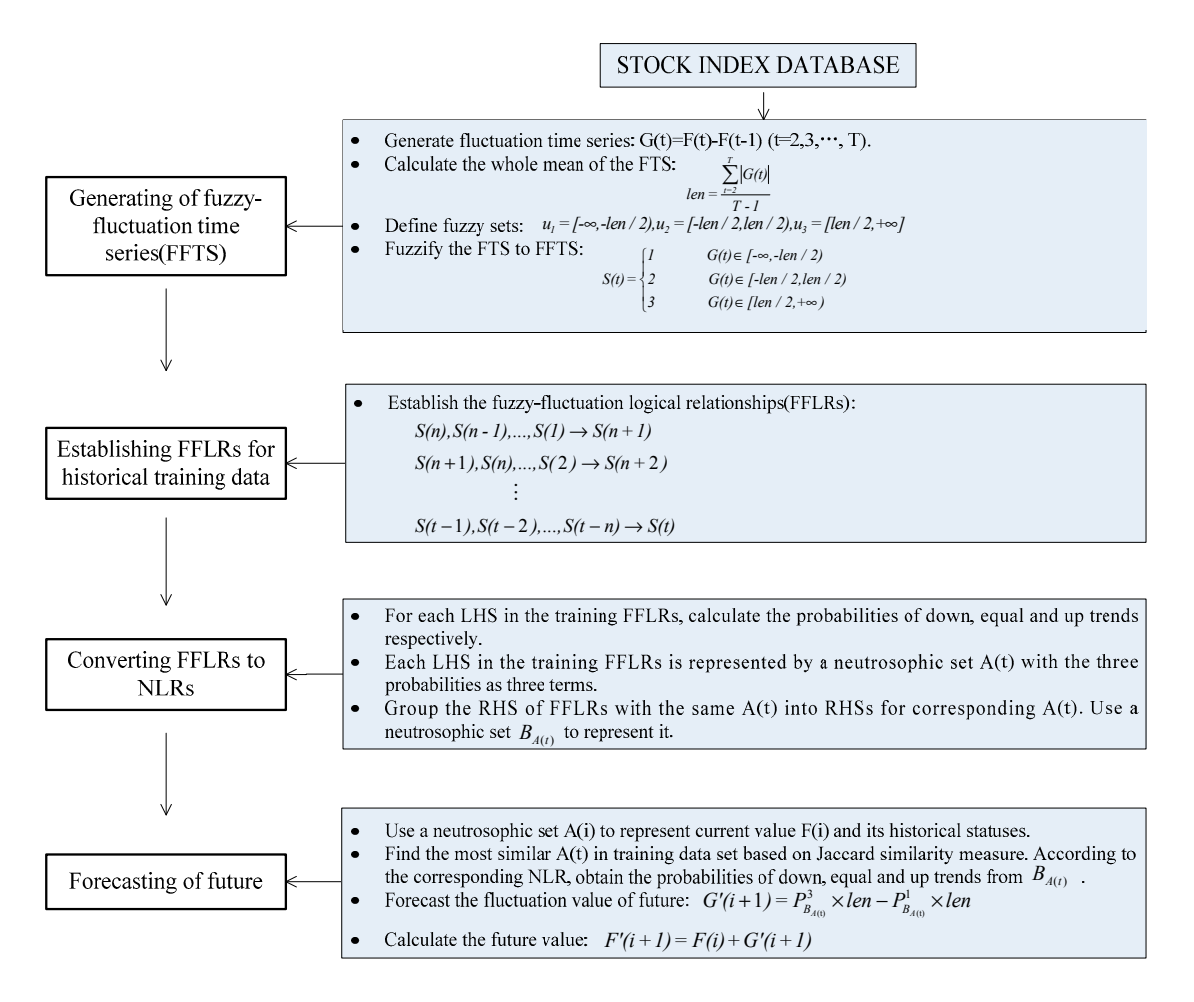

Figure 1. Flowchart of our proposed forecasting model. **Figure 1.** Flowchart of our proposed forecasting model.<br> **Figure 1.** Flowchart of our proposed forecasting model.

Step 1. Construct FFTS for the historical training data

For each element  $F(t)$  ( $t = 1, 2, ..., T$ ) in the historical training time series, its fluctuation trend is determined by  $G(t) = F(t) - F(t-1)$ ,  $(t = 2, 3, ..., T)$ . According to the range and orientation of the fluctuations,  $G(t)(t = 2, 3, ..., T)$  can be fuzzified into a linguistic set {down, equal, up}. Let *len* be the whole mean of all elements in the fluctuation time series  $G(t)(t = 2, 3, ..., T)$ , define  $u_1 = [-\infty, -\ell n/2], u_2 = [-\ell n/2, \ell n/2], u_3 = [\ell n/2, +\infty],$  and then  $G(t)(t = 2, 3, ..., T)$ can be fuzzified into a fuzzy-fluctuation time series  $S(t)$  ( $t = 2, 3, ..., T$ ).

### Step 2. Establish *n*th-order FFLRs for the training data set

According to Definition 3, each  $S(t)(t > n)$  in the historical training data set can be represented by its previous *n* days' fuzzy-fluctuation numbers to establish the training FFLRs.

#### Step 3. Convert the FFLRs to NLRs

According to Definition 4, the LHS of each FFLR can be expressed by a neutrosophic set *A*(*t*). Then, we can generate the RHSs *BA*(*t*) for different LHSs respectively, as described in Definition 5. Thus, the FFLRs for the historical training dataset are converted into NLRs.

#### Step 4. Forecast test time series

For each observed point *F*(*i*) in the test time series, we can use a neutrosophic set *A*(*i*) to represent its *n*th-order fuzzy-fluctuation trends. Then, for each *A*(*t*) obtained in step 3, compare *A*(*i*) with *A*(*t*) respectively, and find the most similar one based on the Jaccard similarity measure method described in Definition 6. Next, use the corresponding  $B_{A(t)}$  as the forecasting rule to predict the fluctuation value  $G'(i + 1)$  of the next point. Finally, obtain the forecasting value by  $F'(i + 1) = F(i) + G'(i + 1)$ .

#### <span id="page-4-0"></span>**4. Empirical Analysis**

#### *4.1. Forecasting Taiwan Stock Exchange Capitalization Weighted Stock Index*

Many studies use TAIEX1999 as an example to illustrate their proposed forecasting methods [\[9,](#page-14-7)[17,](#page-14-11)[25,](#page-14-16)[34,](#page-15-11)[44](#page-15-9)[–48\]](#page-15-10). In order to compare the accuracy with their models, we also use TAIEX1999 to illustrate the proposed method.

Step 1: Calculate the fluctuation trend for each element in the historical training dataset of TAIEX1999. Then, we use the whole mean of the fluctuation numbers of the training dataset to fuzzify the fluctuation trends into FFTS. For example, the whole mean of the historical dataset of TAIEX1999 from January to October is 85. That is to say, *len* = 85. For *F*(1) = 6152.43 and *F*(2) = 6199.91, *G*(2) = 47.48, *S*(2) = 3. In this way, the historical training dataset can be represented by a fuzzified fluctuation dataset as shown in Table [A1.](#page-11-0)

Step 2: Based on the FFTS from 5 January to 30 October 1999—shown in Table [A1—](#page-11-0)the *n*th-order FFLRs for the forecasting model are established as shown in Table [A2.](#page-13-0) The subscript *i* is used to represent element  $l_i$  in the FFLRs for convenience.

Step 3: In order to convert the FFLRs to NLRs, first of all the LHSs of the FFLRs in Table [A2](#page-13-0) are represented by a neutrosophic set, respectively (shown in Table [A2\)](#page-13-0). Then, the RHSs of the FFLRs are grouped with the same LHS neutrosophic set value into the RHSs group. A neutrosophic set is used to represent the RHSs group. For example, the LHS of FFLR 2,3,1,1,1,2,2,3,3 $\rightarrow$ 1 can be represented by the neutrosophic set (0.33,0.33,0.33). The detailed grouping and converting processes are shown in Figure [2.](#page-5-0)

<span id="page-5-0"></span>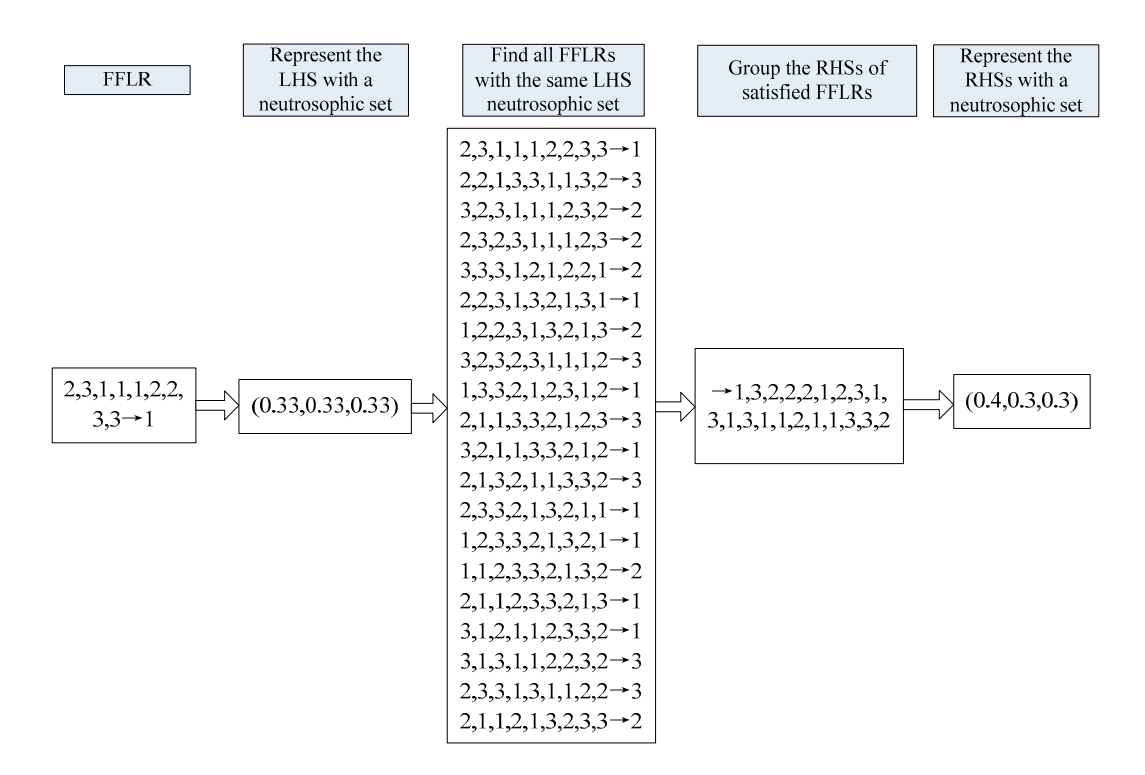

**Figure 2.** Group and converting processes for FFLR 2,3,1,1,1,2,2,3,3→2. **Figure 2.** Group and converting processes for FFLR 2,3,1,1,1,2,2,3,3→2.

In this way, the FFLR 2,3,1,1,1,2,2,3,3 $\rightarrow$ 1 and other members of the same group are converted into an NLR  $(0.33,0.33,0.33) \rightarrow (0.4,0.3,0.3)$ . Therefore, the FFLRs in Table [A2](#page-13-0) can be converted into NLRs as Table 1. **Neutros Table 1. Neutron**ships (NLRS) for the historical training data of TAIEX1999. **The historical training data of TAIEX** shown in Table [1.](#page-5-1)

**Table 1.** Neutrosophic logical relationships (NLRs) for the historical training data of TAIEX1999.

<span id="page-5-1"></span>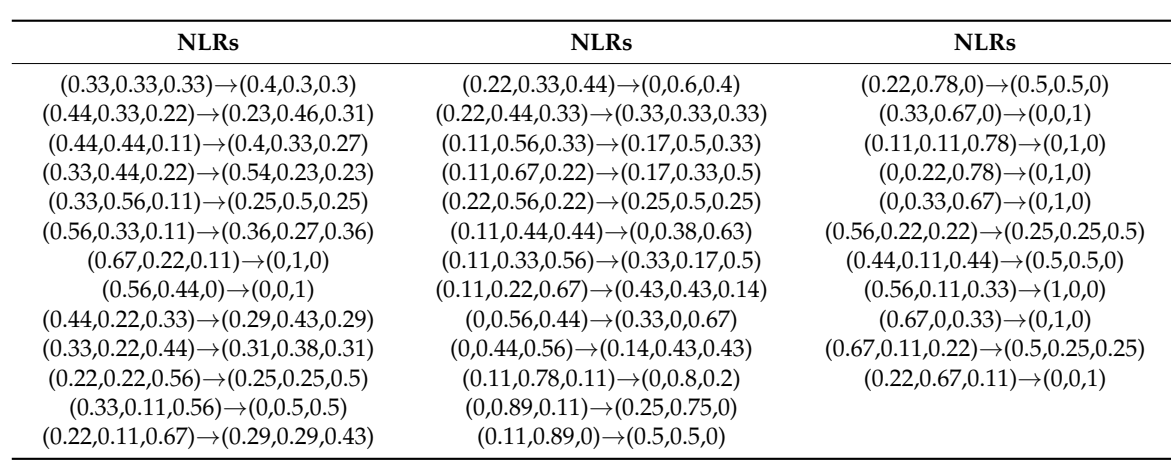

Step 4: Use the NLRs obtained from historical training data to forecast the test dataset from 1 November to 30 December 1999. For example, the forecasting value of the TAIEX on 1 November 1999 is calculated as follows:

First, the ninth-order historical fuzzy-fluctuation trends 3,2,2,2,2,3,1,2,2 on 1 November 1999 can be represented by a neutrosophic set (0.11,0.67,0.22). Then, we use the Jaccard similarity measure method as described by Definition 6 to choose the most optimal NLR from the NLRs listed in Table [1.](#page-5-1) The NLR (0.11,0.67,0.22)→(0.17,0.33,0.5) is evidently the best rule for further forecasting. Therefore, the forecasted fuzzy-fluctuation number is:

$$
S'(i+1) = (-0.17) + 0.5 = 0.33
$$

The forecasted fluctuation from the current value to the next value can be obtained by defuzzifying the fluctuation fuzzy number:

$$
G'(i+1) = S'(i+1) \times len = 0.33 \times 85 = 28.05
$$

Finally, the forecasted value can be obtained by the current value and the fluctuation value:

$$
F'(i+1) = F(i) + G'(i+1) = 7854.85 + 28.05 = 7882.9
$$

<span id="page-6-1"></span>The other forecasting results are shown in Table [2](#page-6-0) and Figure [3.](#page-6-1) The other forecasting results are shown in Table 2 and Figure 3.

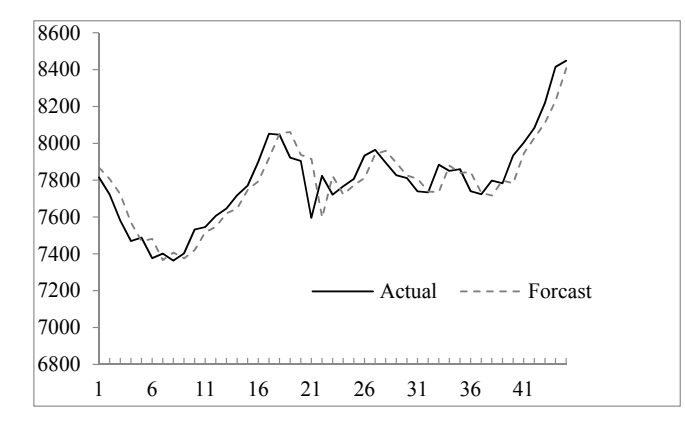

**Figure 3.** Forecasting results from 1 November 1999 to 30 December 1999. **Figure 3.** Forecasting results from 1 November 1999 to 30 December 1999.

<span id="page-6-0"></span>

| Date<br>(MM/DD/YYYY) | Actual  | Forecast | $(Forecast - Actual)2$ | Date<br>(MM/DD/YYYY)         | Actual  | Forecast | $(Forecast - Actual)2$ |
|----------------------|---------|----------|------------------------|------------------------------|---------|----------|------------------------|
| 11/1/1999            | 7814.89 | 7882.90  | 4625.36                | 12/1/1999                    | 7766.20 | 7720.87  | 2054.81                |
| 11/2/1999            | 7721.59 | 7842.94  | 14,725.82              | 12/2/1999                    | 7806.26 | 7766.20  | 1604.80                |
| 11/3/1999            | 7580.09 | 7721.59  | 20,022.25              | 12/3/1999                    | 7933.17 | 7797.76  | 18,335.87              |
| 11/4/1999            | 7469.23 | 7580.09  | 12.289.94              | 12/4/1999                    | 7964.49 | 7924.67  | 1585.63                |
| 11/5/1999            | 7488.26 | 7469.23  | 362.14                 | 12/6/1999                    | 7894.46 | 7955.99  | 3785.94                |
| 11/6/1999            | 7376.56 | 7488.26  | 12,476.89              | 12/7/1999                    | 7827.05 | 7885.96  | 3470.39                |
| 11/8/1999            | 7401.49 | 7365.51  | 1294.56                | 12/8/1999                    | 7811.02 | 7827.05  | 256.96                 |
| 11/9/1999            | 7362.69 | 7390.44  | 770.06                 | 12/9/1999                    | 7738.84 | 7802.52  | 4055.14                |
| 11/10/1999           | 7401.81 | 7351.64  | 2517.03                | 12/10/1999                   | 7733.77 | 7745.64  | 140.90                 |
| 11/11/1999           | 7532.22 | 7486.82  | 2061.16                | 12/13/1999                   | 7883.61 | 7707.42  | 31,042.92              |
| 11/15/1999           | 7545.03 | 7521.17  | 569.30                 | 12/14/1999                   | 7850.14 | 7857.26  | 50.69                  |
| 11/16/1999           | 7606.20 | 7545.03  | 3741.77                | 12/15/1999                   | 7859.89 | 7823.79  | 1303.21                |
| 11/17/1999           | 7645.78 | 7606.20  | 1566.58                | 12/16/1999                   | 7739.76 | 7859.89  | 14,431.22              |
| 11/18/1999           | 7718.06 | 7673.83  | 1956.29                | 12/17/1999                   | 7723.22 | 7728.71  | 30.14                  |
| 11/19/1999           | 7770.81 | 7731.66  | 1532.72                | 12/18/1999                   | 7797.87 | 7723.22  | 5572.62                |
| 11/20/1999           | 7900.34 | 7799.71  | 10,126.40              | 12/20/1999                   | 7782.94 | 7797.87  | 222.90                 |
| 11/22/1999           | 8052.31 | 7924.99  | 16,210.38              | 12/21/1999                   | 7934.26 | 7782.94  | 22,897.74              |
| 11/23/1999           | 8046.19 | 8052.31  | 37.45                  | 12/22/1999                   | 8002.76 | 7947.86  | 3014.01                |
| 11/24/1999           | 7921.85 | 8046.19  | 15.460.44              | 12/23/1999                   | 8083.49 | 8056.32  | 738.21                 |
| 11/25/1999           | 7904.53 | 7936.30  | 1009.33                | 12/24/1999                   | 8219.45 | 8137.05  | 6789.76                |
| 11/26/1999           | 7595.44 | 7918.98  | 104,678.13             | 12/27/1999                   | 8415.07 | 8233.90  | 32,822.57              |
| 11/29/1999           | 7823.90 | 7629.44  | 37,814.69              | 12/28/1999                   | 8448.84 | 8390.42  | 3412.90                |
| 11/30/1999           | 7720.87 | 7845.15  | 15,445.52              | Root Mean Square Error(RMSE) |         |          | 98.76                  |

**Table 2.** Forecasting results from 1 November 1999 to 30 December 1999.

The forecasting performance can be assessed by comparing the difference between the forecasted values and the actual values. The widely used indicators in time series model comparisons are the mean squared error (MSE), the root of the mean squared error (RMSE), the mean absolute error (MAE), and the mean percentage error (MPE), etc. To compare the performance of different forecasting

methods, the Diebold-Mariano test statistic (S) is also widely used [\[49\]](#page-15-12). These indicators are defined by Equations  $(6)$ – $(10)$ :

$$
MSE = \frac{\sum_{t=1}^{n} (forecast(t) - actual(t))^2}{n}
$$
 (6)

$$
RMSE = \sqrt{\frac{\sum_{t=1}^{n} (forecast(t) - actual(t))^2}{n}}
$$
 (7)

$$
MAE = \frac{\sum_{t=1}^{n} |(forecast(t) - actual(t))|}{n}
$$
\n(8)

$$
MPE = \frac{\sum_{t=1}^{n} |(forecast(t) - actual(t))|/actual(t)}{n}
$$
\n(9)

$$
S = \frac{\overline{d}}{\left(Variance(\overline{d})\right)^{1/2}}, \ \overline{d} = \frac{\sum\limits_{t=1}^{n} \left(error \ of \ forecast1\right)^{2}_{t} - \sum\limits_{t=1}^{n} \left(error \ of \ forecast2\right)^{2}_{t}}{n}
$$
(10)

where *n* denotes the number of values forecasted, *forecast*(*t*) and *actual*(*t*) denote the predicted value *n n* and actual value at time *t*, respectively. *S* is a test statistic of the Diebold method that is used to compare the predictive accuracy of two forecasts obtained by different methods. *Forecast*1 represents compare the predictive accuracy of two forecasts obtained by different methods. Forecast1 represents the dataset obtained by method 1, and *Forecast*2 represents another dataset from method 2. If *S* > 0 and  $|S| > Z = 1.64$  at the 0.05 significance level, then *Forecast* 2 has better predictive accuracy than *Forecast*1. With respect to the proposed method for the ninth order, the MSE, RMSE, MAE, and MPE are 9753.63*,* 98.76*,* 76.32*,* and 0.01*, respectively.* and actual value at time the time time of time the Diebold method method that is used to the Diebold method that is used to the Diebold method that is used to the Diebold that is used to the Diebold method to the Diebold m

Let the order number *n* vary from two to 10; the RMSEs for different *n*th-order forecasting models are listed in Table [3.](#page-7-0) The item "Average" refers to the RMSE for the average forecasting results of these different *n*th-order ( $n = 2, 3, ..., 10$ ) models.

<span id="page-7-0"></span>Table 3. Comparison of forecasting errors for different *n*th orders.

|             |        |       |        |       | n      |        |        |       |        |         |
|-------------|--------|-------|--------|-------|--------|--------|--------|-------|--------|---------|
|             |        |       | 4      | 5     | 6      |        |        | Q     | 10     | Average |
| <b>RMSE</b> | 100.22 | 100.9 | 100.66 | 99.81 | 102.83 | 103.48 | 100.36 | 98.76 | 108.99 | 99.03   |

In practical forecasting, the average of the results of different *n*th-order (*n* = 2, 3, ..., 9) forecasting models is adopted to avoid the uncertainty. The proposed method is employed to forecast the TAIEX from 1997 to 2005. The forecasting results and errors are shown in Figure [4](#page-8-0) and Table [4.](#page-8-1)  $\sigma$  2005. The forecasting results and errors are shown in Figure 4.

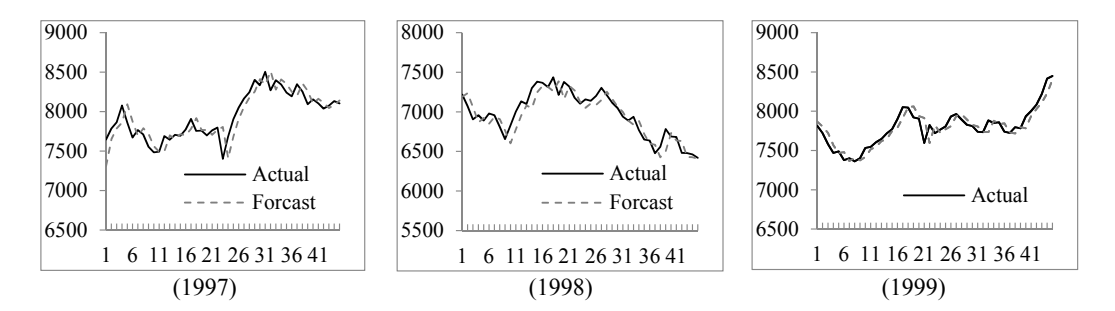

**Figure 4.** *Cont*.

<span id="page-8-0"></span>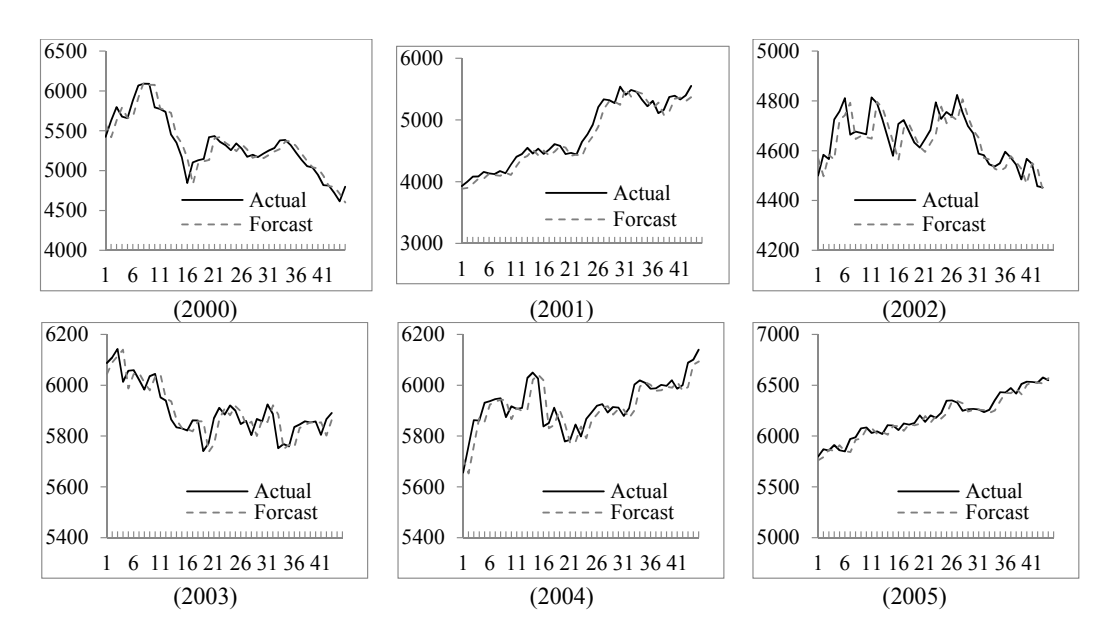

**Figure 4.** The stock market fluctuation for the TAIEX test dataset (1997–2005). **Figure 4.** The stock market fluctuation for the TAIEX test dataset (1997–2005).

<span id="page-8-1"></span>

|             |        |        |       |             | Year   |       |      |       |       |
|-------------|--------|--------|-------|-------------|--------|-------|------|-------|-------|
|             | 1997   | 1998   | 1999  | <b>2000</b> | 2001   | 2002  | 2003 | 2004  | 2005  |
| <b>RMSE</b> | 141.89 | 119.85 | 99.03 | 128.62      | 125.64 | 66.29 | 53.2 | 56.11 | 55.83 |

**Table 4.** RMSEs of forecast errors for TAIEX 1997 to 2005.

Table [5](#page-8-2) shows a comparison between the RMSEs of different methods for forecasting the  $\sim$  10000  $\text{F}$  discourse or the intervals for number function of neutrosophic sets number function of neutrosophic sets  $\mu$ TAIEX1999. From this table, we can see that the performance of the proposed method is acceptable.<br>— The greatest advantage of the proposed method is that it does not need to determine the boundary of discourse or the intervals for number fuzzifying. Meanwhile, the introduction of neutrosophic sets into the expression of logical relationships makes it possible to employ a similar comparison method to locate the most appropriate rules for further forecasting. Therefore, the proposed method, to some extent, is more rigorous than other methods that just use meaningless values in the case of missing rules in the training data. Though the RMSEs of some of the other methods outperform adaptive expectation models to justify the final forecasting results. The method proposed in this paper **Methods RMSE S** is simpler and more easily realized by a computer program. the proposed method, they often need to determine complex discretization partitioning rules or use

Table 5. A comparison of RMSEs for different methods for forecasting the TAIEX1999.

Yu's Method (2005) [25] 145 1.82 \*\*

<span id="page-8-2"></span>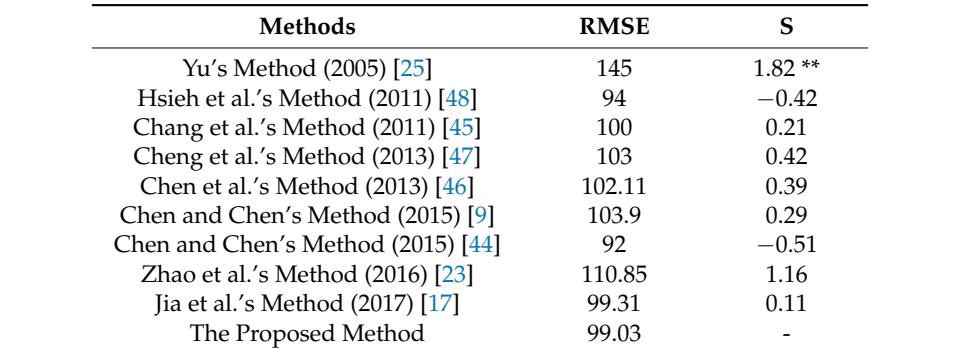

\*\* The proposed method has better predictive accuracy than the method at the 5% significance level.

## *4.2. Forecasting Shanghai Stock Exchange Composite Index*

The SHSECI is the most famous stock market index in China. In the following, we apply the proposed method to forecast the SHSECI from 2007 to 2015. For each year, the authentic datasets of the historical daily SHSECI closing prices between January and October are used as the training data, and the datasets from November to December are used as the testing data. The RMSEs of forecast errors are shown in Table [6.](#page-9-1)

<span id="page-9-1"></span>From Table [6,](#page-9-1) we can see that the proposed method can successfully predict the SHSECI stock market.

|             |        |      |       |       | Year  |       |       |       |      |
|-------------|--------|------|-------|-------|-------|-------|-------|-------|------|
|             | 2007   | 2008 | 2009  | 2010  | 2011  | 2012  | 2013  | 2014  | 2015 |
| <b>RMSE</b> | 113.47 | 71.6 | 49.14 | 45.35 | 27.74 | 25.83 | 19.95 | 41.42 | 64.6 |

**Table 6.** RMSEs of forecast errors for SHSECI from 2007 to 2015.

# <span id="page-9-0"></span>**5. Conclusions**

In this paper, a novel forecasting model is proposed based on neutrosophic logical relationships, the Jaccard similarity measure, and on fluctuations of the time series. The high-order fuzzy-fluctuation logical relationships are represented by neutrosophic logical relationships. Therefore, we can use the Jaccard similarity measure method to find the optimal forecasting rules. The biggest advantage of this method is that it can deal with the problem of lack of rules. Considering the fact that future fluctuation is more important than the indicated number itself, this method focuses on the forecasting of fluctuation orientations in terms of the extent of the fluctuation rather than on the real numbers. Meanwhile, utilizing NLRs instead of FLRs makes it possible to select the most appropriate rules for further forecasting. Therefore, the proposed method is more rigorous and interpretable. Experiments show that the parameters generated by the training dataset can be successfully used for future datasets as well. In order to compare the performance with that of other methods, we took the TAIEX 1999 as an example. We also forecasted TAIEX 1997–2005 and SHSECI 2007–2015 to verify its effectiveness and universality. In the future, we will consider other factors that might affect the fluctuation of the stock market, such as the trade volume, the beginning value, the end value, etc. We will also consider the influence of other stock markets, such as the Dow Jones, the National Association of Securities Dealers Automated Quotations (NASDAQ), the M1b, and so on.

**Acknowledgments:** The authors are indebted to anonymous reviewers for their very insightful comments and constructive suggestions, which help ameliorate the quality of this paper. This work was supported by the National Natural Science Foundation of China under grant 71471076, the Fund of the Ministry of Education of Humanities and Social Sciences (14YJAZH025), the Fund of the China Nation Tourism Administration (15TACK003), the Natural Science Foundation of Shandong Province (ZR2013GM003), and the Foundation Program of Jiangsu University (16JDG005).

**Author Contributions:** Hongjun Guan designed the experiments and wrote the paper; Shuang Guan performed the experiments and analyzed the data; and Aiwu Zhao conceived the main idea of the method.

**Conflicts of Interest:** The authors declare no conflict of interest.

# **Appendix A**

#### **Date (MM/DD/YYYY) TAIEX Fluctuation Fuzzified Date (MM/DD/YYYY) TAIEX Fluctuation Fuzzified Date (MM/DD/YYYY) TAIEX Fluctuation Fuzzified** 1/5/1999 6152.43 - - 4/17/1999 7581.5 114.68 3 7/26/1999 7595.71 −128.81 1 1/6/1999 6199.91 47.48 3 4/19/1999 7623.18 41.68 2 7/27/1999 7367.97 −227.74 1 1/7/1999 6404.31 204.4 3 4/20/1999 7627.74 4.56 2 7/28/1999 7484.5 116.53 3 1/8/1999 6421.75 17.44 2 4/21/1999 7474.16 −153.58 1 7/29/1999 7359.37 −125.13 1 1/11/1999 6406.99 −14.76 2 4/22/1999 7494.6 20.44 2 7/30/1999 7413.11 53.74 3 1/12/1999 6363.89 −43.1 1 4/23/1999 7612.8 118.2 3 7/31/1999 7326.75 −86.36 1 1/13/1999 6319.34 −44.55 1 4/26/1999 7629.09 16.29 2 8/2/1999 7195.94 −130.81 1 1/14/1999 6241.32 −78.02 1 4/27/1999 7550.13 −78.96 1 8/3/1999 7175.19 −20.75 2 1/15/1999 6454.6 213.28 3 4/28/1999 7496.61 −53.52 1 8/4/1999 7110.8 −64.39 1 1/16/1999 6483.3 28.7 2 4/29/1999 7289.62 −206.99 1 8/5/1999 6959.73 −151.07 1 1/18/1999 6377.25 −106.05 1 4/30/1999 7371.17 81.55 3 8/6/1999 6823.52 −136.21 1 1/19/1999 6343.36 −33.89 2 5/3/1999 7383.26 12.09 2 8/7/1999 7049.74 226.22 3 1/20/1999 6310.71 −32.65 2 5/4/1999 7588.04 204.78 3 8/9/1999 7028.01 −21.73 2 1/21/1999 6332.2 21.49 2 5/5/1999 7572.16 −15.88 2 8/10/1999 7269.6 241.59 3 1/22/1999 6228.95 −103.25 1 5/6/1999 7560.05 −12.11 2 8/11/1999 7228.68 −40.92 2 1/25/1999 6033.21 −195.74 1 5/7/1999 7469.33 −90.72 1 8/12/1999 7330.24 101.56 3 1/26/1999 6115.64 82.43 3 5/10/1999 7484.37 15.04 2 8/13/1999 7626.05 295.81 3 1/27/1999 6138.87 23.23 2 5/11/1999 7474.45 −9.92 2 8/16/1999 8018.47 392.42 3 1/28/1999 6063.41 −75.46 1 5/12/1999 7448.41 −26.04 2 8/17/1999 8083.43 64.96 3 1/29/1999 5984 −79.41 1 5/13/1999 7416.2 −32.21 2 8/18/1999 7993.71 −89.72 1 1/30/1999 5998.32 14.32 2 5/14/1999 7592.53 176.33 3 8/19/1999 7964.67 −29.04 2 2/1/1999 5862.79 −135.53 1 5/15/1999 7576.64 −15.89 2 8/20/1999 8117.42 152.75 3 2/2/1999 5749.64 −113.15 1 5/17/1999 7599.76 23.12 2 8/21/1999 8153.57 36.15 2 2/3/1999 5743.86 −5.78 2 5/18/1999 7585.51 −14.25 2 8/23/1999 8119.98 −33.59 2 2/4/1999 5514.89 −228.97 1 5/19/1999 7614.6 29.09 2 8/24/1999 7984.39 −135.59 1 2/5/1999 5474.79 −40.1 2 5/20/1999 7608.88 −5.72 2 8/25/1999 8127.09 142.7 3 2/6/1999 5710.18 235.39 3 5/21/1999 7606.69 −2.19 2 8/26/1999 8097.57 −29.52 2 2/8/1999 5822.98 112.8 3 5/24/1999 7588.23 −18.46 2 8/27/1999 8053.97 −43.6 1 2/9/1999 5723.73 −99.25 1 5/25/1999 7417.03 −171.2 1 8/30/1999 8071.36 17.39 2 2/10/1999 5798 74.27 3 5/26/1999 7426.63 9.6 2 8/31/1999 8157.73 86.37 3 2/20/1999 6072.33 274.33 3 5/27/1999 7469.01 42.38 2 9/1/1999 8273.33 115.6 3 2/22/1999 6313.63 241.3 3 5/28/1999 7387.37 −81.64 1 9/2/1999 8226.15 −47.18 1 2/23/1999 6180.94 −132.69 1 5/29/1999 7419.7 32.33 2 9/3/1999 8073.97 −152.18 1 2/24/1999 6238.87 57.93 3 5/31/1999 7316.57 −103.13 1 9/4/1999 8065.11 −8.86 2 2/25/1999 6275.53 36.66 2 6/1/1999 7397.62 81.05 3 9/6/1999 8130.28 65.17 3 2/26/1999 6318.52 42.99 3 6/2/1999 7488.03 90.41 3 9/7/1999 7945.76 −184.52 1 3/1/1999 6312.25 −6.27 2 6/3/1999 7572.91 84.88 3 9/8/1999 7973.3 27.54 2

#### **Table A1.** Historical training data and fuzzified fluctuation data of TAIEX 1999.

**Table A1.** *Cont*.

<span id="page-11-0"></span>

| Date (MM/DD/YYYY) | <b>TAIEX</b> | Fluctuation | Fuzzified      | Date (MM/DD/YYYY) | <b>TAIEX</b> | Fluctuation | Fuzzified                 | Date (MM/DD/YYYY) | <b>TAIEX</b> | Fluctuation | Fuzzified      |
|-------------------|--------------|-------------|----------------|-------------------|--------------|-------------|---------------------------|-------------------|--------------|-------------|----------------|
| 3/2/1999          | 6263.54      | $-48.71$    | $\mathbf{1}$   | 6/4/1999          | 7590.44      | 17.53       | 2                         | 9/9/1999          | 8025.02      | 51.72       | 3              |
| 3/3/1999          | 6403.14      | 139.6       | 3              | 6/5/1999          | 7639.3       | 48.86       | $\ensuremath{\mathsf{3}}$ | 9/10/1999         | 8161.46      | 136.44      | 3              |
| 3/4/1999          | 6393.74      | $-9.4$      | $\overline{2}$ | 6/7/1999          | 7802.69      | 163.39      | 3                         | 9/13/1999         | 8178.69      | 17.23       | 2              |
| 3/5/1999          | 6383.09      | $-10.65$    | $\overline{2}$ | 6/8/1999          | 7892.13      | 89.44       | 3                         | 9/14/1999         | 8092.02      | $-86.67$    |                |
| 3/6/1999          | 6421.73      | 38.64       | $\overline{2}$ | 6/9/1999          | 7957.71      | 65.58       | 3                         | 9/15/1999         | 7971.04      | $-120.98$   |                |
| 3/8/1999          | 6431.96      | 10.23       | $\overline{2}$ | 6/10/1999         | 7996.76      | 39.05       | $\overline{2}$            | 9/16/1999         | 7968.9       | $-2.14$     | 2              |
| 3/9/1999          | 6493.43      | 61.47       | $\mathfrak z$  | 6/11/1999         | 7979.4       | $-17.36$    | $\overline{2}$            | 9/17/1999         | 7916.92      | $-51.98$    |                |
| 3/10/1999         | 6486.61      | $-6.82$     | $\overline{2}$ | 6/14/1999         | 7973.58      | $-5.82$     | $\overline{2}$            | 9/18/1999         | 8016.93      | 100.01      | 3              |
| 3/11/1999         | 6436.8       | $-49.81$    | $\mathbf{1}$   | 6/15/1999         | 7960         | $-13.58$    | $\overline{2}$            | 9/20/1999         | 7972.14      | $-44.79$    |                |
| 3/12/1999         | 6462.73      | 25.93       | 2              | 6/16/1999         | 8059.02      | 99.02       | 3                         | 9/27/1999         | 7759.93      | $-212.21$   |                |
| 3/15/1999         | 6598.32      | 135.59      | 3              | 6/17/1999         | 8274.36      | 215.34      | 3                         | 9/28/1999         | 7577.85      | $-182.08$   |                |
| 3/16/1999         | 6672.23      | 73.91       | 3              | 6/21/1999         | 8413.48      | 139.12      | 3                         | 9/29/1999         | 7615.45      | 37.6        | 2              |
| 3/17/1999         | 6757.07      | 84.84       | 3              | 6/22/1999         | 8608.91      | 195.43      | 3                         | 9/30/1999         | 7598.79      | $-16.66$    | $\overline{2}$ |
| 3/18/1999         | 6895.01      | 137.94      | 3              | 6/23/1999         | 8492.32      | $-116.59$   |                           | 10/1/1999         | 7694.99      | 96.2        | 3              |
| 3/19/1999         | 6997.29      | 102.28      | 3              | 6/24/1999         | 8589.31      | 96.99       | 3                         | 10/2/1999         | 7659.55      | $-35.44$    | $\overline{2}$ |
| 3/20/1999         | 6993.38      | $-3.91$     | $\overline{2}$ | 6/25/1999         | 8265.96      | $-323.35$   | $\mathbf{1}$              | 10/4/1999         | 7685.48      | 25.93       | $\overline{2}$ |
| 3/22/1999         | 7043.23      | 49.85       | 3              | 6/28/1999         | 8281.45      | 15.49       | $\overline{2}$            | 10/5/1999         | 7557.01      | $-128.47$   |                |
| 3/23/1999         | 6945.48      | $-97.75$    |                | 6/29/1999         | 8514.27      | 232.82      | 3                         | 10/6/1999         | 7501.63      | $-55.38$    |                |
| 3/24/1999         | 6889.42      | $-56.06$    | $\mathbf{1}$   | 6/30/1999         | 8467.37      | $-46.9$     | $\mathbf{1}$              | 10/7/1999         | 7612         | 110.37      | 3              |
| 3/25/1999         | 6941.38      | 51.96       | 3              | 7/2/1999          | 8572.09      | 104.72      | 3                         | 10/8/1999         | 7552.98      | $-59.02$    |                |
| 3/26/1999         | 7033.25      | 91.87       | 3              | 7/3/1999          | 8563.55      | $-8.54$     | $\overline{2}$            | 10/11/1999        | 7607.11      | 54.13       | 3              |
| 3/29/1999         | 6901.68      | $-131.57$   |                | 7/5/1999          | 8593.35      | 29.8        | $\overline{2}$            | 10/12/1999        | 7835.37      | 228.26      | 3              |
| 3/30/1999         | 6898.66      | $-3.02$     | 2              | 7/6/1999          | 8454.49      | $-138.86$   |                           | 10/13/1999        | 7836.94      | 1.57        | $\overline{2}$ |
| 3/31/1999         | 6881.72      | $-16.94$    | $\overline{2}$ | 7/7/1999          | 8470.07      | 15.58       | $\overline{2}$            | 10/14/1999        | 7879.91      | 42.97       | 3              |
| 4/1/1999          | 7018.68      | 136.96      | 3              | 7/8/1999          | 8592.43      | 122.36      | 3                         | 10/15/1999        | 7819.09      | $-60.82$    |                |
| 4/2/1999          | 7232.51      | 213.83      | 3              | 7/9/1999          | 8550.27      | $-42.16$    | $\overline{2}$            | 10/16/1999        | 7829.39      | 10.3        |                |
| 4/3/1999          | 7182.2       | $-50.31$    |                | 7/12/1999         | 8463.9       | $-86.37$    | $\mathbf{1}$              | 10/18/1999        | 7745.26      | $-84.13$    |                |
| 4/6/1999          | 7163.99      | $-18.21$    | 2              | 7/13/1999         | 8204.5       | $-259.4$    | $\mathbf{1}$              | 10/19/1999        | 7692.96      | $-52.3$     |                |
| 4/7/1999          | 7135.89      | $-28.1$     | $\overline{2}$ | 7/14/1999         | 7888.66      | $-315.84$   | $\mathbf{1}$              | 10/20/1999        | 7666.64      | $-26.32$    | 2              |
| 4/8/1999          | 7273.41      | 137.52      | 3              | 7/15/1999         | 7918.04      | 29.38       | $\overline{2}$            | 10/21/1999        | 7654.9       | $-11.74$    | $\overline{2}$ |
| 4/9/1999          | 7265.7       | $-7.71$     | $\overline{2}$ | 7/16/1999         | 7411.58      | $-506.46$   | $\mathbf{1}$              | 10/22/1999        | 7559.63      | $-95.27$    |                |
| 4/12/1999         | 7242.4       | $-23.3$     | $\overline{2}$ | 7/17/1999         | 7366.23      | $-45.35$    | $\mathbf{1}$              | 10/25/1999        | 7680.87      | 121.24      | 3              |
| 4/13/1999         | 7337.85      | 95.45       | 3              | 7/19/1999         | 7386.89      | 20.66       | $\overline{2}$            | 10/26/1999        | 7700.29      | 19.42       | $\overline{2}$ |
| 4/14/1999         | 7398.65      | 60.8        | 3              | 7/20/1999         | 7806.85      | 419.96      | 3                         | 10/27/1999        | 7701.22      | 0.93        | 2              |
| 4/15/1999         | 7498.17      | 99.52       | 3              | 7/21/1999         | 7786.65      | $-20.2$     | $\overline{2}$            | 10/28/1999        | 7681.85      | $-19.37$    | 2              |
| 4/16/1999         | 7466.82      | $-31.35$    | $\overline{2}$ | 7/22/1999         | 7678.67      | $-107.98$   | $\mathbf{1}$              | 10/29/1999        | 7706.67      | 24.82       | $\overline{2}$ |
| 4/17/1999         | 7581.5       | 114.68      | 3              | 7/23/1999         | 7724.52      | 45.85       | 3                         | 10/30/1999        | 7854.85      | 148.18      | 3              |

| Date<br>(MM/DD/YYYY) | <b>FFLR</b>                               | <b>LHS of NLR</b>  | Date<br>(MM/DD/YYYY) | <b>FFLR</b>                               | <b>LHS of NLR</b>  | Date<br>(MM/DD/YYYY) | <b>FFLR</b>                               | <b>LHS of NLR</b>  | Date<br>(MM/DD/YYYY) | <b>FFLR</b>                               | <b>LHS of NLR</b>  |
|----------------------|-------------------------------------------|--------------------|----------------------|-------------------------------------------|--------------------|----------------------|-------------------------------------------|--------------------|----------------------|-------------------------------------------|--------------------|
| 1/18/1999            | $2,3,1,1,1,2,2,3,3 \rightarrow 2$         | (0.33, 0.33, 0.33) | 4/3/1999             | $3,3,2,2,1,3,3,1,1 \rightarrow 3$         | (0.33, 0.22, 0.44) | 6/11/1999            | $2,3,3,3,3,2,3,3,3 \rightarrow 2$         | (0,0.22,0.78)      | 8/21/1999            | $3,2,1,3,3,3,3,2,3 \rightarrow 3$         | (0.11, 0.22, 0.67) |
| 1/19/1999            | $1,2,3,1,1,1,2,2,3 \rightarrow 1$         | (0.44, 0.33, 0.22) | 4/6/1999             | $1,3,3,2,2,1,3,3,1 \rightarrow 1$         | (0.33, 0.22, 0.44) | 6/14/1999            | $2,2,3,3,3,3,2,3,3 \rightarrow 2$         | (0,0.33,0.67)      | 8/23/1999            | $2,3,2,1,3,3,3,3,2 \rightarrow 2$         | (0.11, 0.33, 0.56) |
| 1/20/1999            | $2,1,2,3,1,1,1,2,2 \rightarrow 2$         | (0.44, 0.44, 0.11) | 4/7/1999             | $2,1,3,3,2,2,1,3,3 \rightarrow 2$         | (0.22, 0.33, 0.44) | 6/15/1999            | $2,2,2,3,3,3,3,2,3 \rightarrow 2$         | (0,0.44,0.56)      | 8/24/1999            | $2,2,3,2,1,3,3,3,3 \rightarrow 2$         | (0.11, 0.33, 0.56) |
| 1/21/1999            | $2,2,1,2,3,1,1,1,2 \rightarrow 2$         | (0.44, 0.44, 0.11) | 4/8/1999             | $2,2,1,3,3,2,2,1,3 \rightarrow 2$         | (0.22, 0.44, 0.33) | 6/16/1999            | $2,2,2,2,3,3,3,3,2 \rightarrow 2$         | (0,0.56,0.44)      | 8/25/1999            | $1,2,2,3,2,1,3,3,3 \rightarrow 1$         | (0.22, 0.33, 0.44) |
| 1/22/1999            | $2,2,2,1,2,3,1,1,1 \rightarrow 2$         | (0.44, 0.44, 0.11) | 4/9/1999             | $3,2,2,1,3,3,2,2,1 \rightarrow 3$         | (0.22, 0.44, 0.33) | 6/17/1999            | $3,2,2,2,2,3,3,3,3 \rightarrow 3$         | (0,0.44,0.56)      | 8/26/1999            | $3,1,2,2,3,2,1,3,3 \rightarrow 3$         | (0.22, 0.33, 0.44) |
| 1/25/1999            | $1,2,2,2,1,2,3,1,1 \rightarrow 1$         | (0.44, 0.44, 0.11) | 4/12/1999            | $2,3,2,2,1,3,3,2,2 \rightarrow 2$         | (0.11, 0.56, 0.33) | 6/21/1999            | $3,3,2,2,2,2,3,3,3 \rightarrow 3$         | (0,0.44,0.56)      | 8/27/1999            | $2,3,1,2,2,3,2,1,3 \rightarrow 2$         | (0.22, 0.44, 0.33) |
| 1/26/1999            | $1, 1, 2, 2, 2, 1, 2, 3, 1 \rightarrow 1$ | (0.44, 0.44, 0.11) | 4/13/1999            | $2,2,3,2,2,1,3,3,2 \rightarrow 2$         | (0.11, 0.56, 0.33) | 6/22/1999            | $3,3,3,2,2,2,2,3,3 \rightarrow 3$         | (0,0.44,0.56)      | 8/30/1999            | $1,2,3,1,2,2,3,2,1 \rightarrow 1$         | (0.33, 0.44, 0.22) |
| 1/27/1999            | $3,1,1,2,2,2,1,2,3 \rightarrow 3$         | (0.33, 0.44, 0.22) | 4/14/1999            | $3,2,2,3,2,2,1,3,3 \rightarrow 3$         | (0.11, 0.44, 0.44) | 6/23/1999            | $3,3,3,3,2,2,2,2,3 \rightarrow 3$         | (0,0.44,0.56)      | 8/31/1999            | $2,1,2,3,1,2,2,3,2 \rightarrow 2$         | (0.22, 0.56, 0.22) |
| 1/28/1999            | $2,3,1,1,2,2,2,1,2 \rightarrow 2$         | (0.33, 0.56, 0.11) | 4/15/1999            | $3,3,2,2,3,2,2,1,3 \rightarrow 3$         | (0.11, 0.44, 0.44) | 6/24/1999            | $1,3,3,3,3,2,2,2,2 \rightarrow 1$         | (0.11, 0.44, 0.44) | 9/1/1999             | $3,2,1,2,3,1,2,2,3 \rightarrow 3$         | (0.22, 0.44, 0.33) |
| 1/29/1999            | $1,2,3,1,1,2,2,2,1 \rightarrow 1$         | (0.44, 0.44, 0.11) | 4/16/1999            | $3,3,3,2,2,3,2,2,1 \rightarrow 3$         | (0.11, 0.44, 0.44) | 6/25/1999            | $3,1,3,3,3,3,2,2,2 \rightarrow 3$         | (0.11, 0.33, 0.56) | 9/2/1999             | $3,3,2,1,2,3,1,2,2 \rightarrow 3$         | (0.22, 0.44, 0.33) |
| 1/30/1999            | $1, 1, 2, 3, 1, 1, 2, 2, 2 \rightarrow 1$ | (0.44, 0.44, 0.11) | 4/17/1999            | $2,3,3,3,2,2,3,2,2 \rightarrow 2$         | (0,0.56,0.44)      | 6/28/1999            | $1,3,1,3,3,3,3,2,2 \rightarrow 1$         | (0.22, 0.22, 0.56) | 9/3/1999             | $1,3,3,2,1,2,3,1,2 \rightarrow 1$         | (0.33, 0.33, 0.33) |
| 2/1/1999             | $2,1,1,2,3,1,1,2,2 \rightarrow 2$         | (0.44, 0.44, 0.11) | 4/19/1999            | $3,2,3,3,3,2,2,3,2 \rightarrow 3$         | (0,0.44,0.56)      | 6/29/1999            | $2,1,3,1,3,3,3,3,2 \rightarrow 2$         | (0.22, 0.22, 0.56) | 9/4/1999             | $1, 1, 3, 3, 2, 1, 2, 3, 1 \rightarrow 1$ | (0.44, 0.22, 0.33) |
| 2/2/1999             | $1,2,1,1,2,3,1,1,2 \rightarrow 1$         | (0.56, 0.33, 0.11) | 4/20/1999            | $2,3,2,3,3,3,2,2,3 \rightarrow 2$         | (0,0.44,0.56)      | 6/30/1999            | $3,2,1,3,1,3,3,3,3 \rightarrow 3$         | (0.22, 0.11, 0.67) | 9/6/1999             | $2,1,1,3,3,2,1,2,3 \rightarrow 2$         | (0.33, 0.33, 0.33) |
| 2/3/1999             | $1, 1, 2, 1, 1, 2, 3, 1, 1 \rightarrow 1$ | (0.67, 0.22, 0.11) | 4/21/1999            | $2,2,3,2,3,3,3,2,2 \rightarrow 2$         | (0,0.56,0.44)      | 7/2/1999             | $1,3,2,1,3,1,3,3,3 \rightarrow 1$         | (0.33, 0.11, 0.56) | 9/7/1999             | $3,2,1,1,3,3,2,1,2 \rightarrow 3$         | (0.33, 0.33, 0.33) |
| 2/4/1999             | $2,1,1,2,1,1,2,3,1 \rightarrow 2$         | (0.56, 0.33, 0.11) | 4/22/1999            | $1,2,2,3,2,3,3,3,2 \rightarrow 1$         | (0.11, 0.44, 0.44) | 7/3/1999             | $3,1,3,2,1,3,1,3,3 \rightarrow 3$         | (0.33, 0.11, 0.56) | 9/8/1999             | $1,3,2,1,1,3,3,2,1 \rightarrow 1$         | (0.44, 0.22, 0.33) |
| 2/5/1999             | $1,2,1,1,2,1,1,2,3 \rightarrow 1$         | (0.56, 0.33, 0.11) | 4/23/1999            | $2,1,2,2,3,2,3,3,3 \rightarrow 2$         | (0.11.0.44.0.44)   | 7/5/1999             | $2,3,1,3,2,1,3,1,3 \rightarrow 2$         | (0.33, 0.22, 0.44) | 9/9/1999             | $2,1,3,2,1,1,3,3,2 \rightarrow 2$         | (0.33, 0.33, 0.33) |
| 2/6/1999             | $2,1,2,1,1,2,1,1,2 \rightarrow 2$         | (0.56, 0.44, 0)    | 4/26/1999            | $3,2,1,2,2,3,2,3,3 \rightarrow 3$         | (0.11, 0.44, 0.44) | 7/6/1999             | $2,2,3,1,3,2,1,3,1 \rightarrow 2$         | (0.33, 0.33, 0.33) | 9/10/1999            | $3,2,1,3,2,1,1,3,3 \rightarrow 3$         | (0.33, 0.22, 0.44) |
| 2/8/1999             | $3,2,1,2,1,1,2,1,1 \rightarrow 3$         | (0.56, 0.33, 0.11) | 4/27/1999            | $2,3,2,1,2,2,3,2,3 \rightarrow 2$         | (0.11, 0.56, 0.33) | 7/7/1999             | $1,2,2,3,1,3,2,1,3 \rightarrow 1$         | (0.33, 0.33, 0.33) | 9/13/1999            | $3,3,2,1,3,2,1,1,3 \rightarrow 3$         | (0.33, 0.22, 0.44) |
| 2/9/1999             | $3,3,2,1,2,1,1,2,1 \rightarrow 3$         | (0.44, 0.33, 0.22) | 4/28/1999            | $1,2,3,2,1,2,2,3,2 \rightarrow 1$         | (0.22, 0.56, 0.22) | 7/8/1999             | $2,1,2,2,3,1,3,2,1 \rightarrow 2$         | (0.33, 0.44, 0.22) | 9/14/1999            | $2,3,3,2,1,3,2,1,1 \rightarrow 2$         | (0.33, 0.33, 0.33) |
| 2/10/1999            | $1,3,3,2,1,2,1,1,2 \rightarrow 1$         | (0.44, 0.33, 0.22) | 4/29/1999            | $1, 1, 2, 3, 2, 1, 2, 2, 3 \rightarrow 1$ | (0.33, 0.44, 0.22) | 7/9/1999             | $3,2,1,2,2,3,1,3,2 \rightarrow 3$         | (0.22, 0.44, 0.33) | 9/15/1999            | $1,2,3,3,2,1,3,2,1 \rightarrow 1$         | (0.33, 0.33, 0.33) |
| 2/20/1999            | $3,1,3,3,2,1,2,1,1 \rightarrow 3$         | (0.44, 0.22, 0.33) | 4/30/1999            | $1,1,1,2,3,2,1,2,2 \rightarrow 1$         | (0.44, 0.44, 0.11) | 7/12/1999            | $2,3,2,1,2,2,3,1,3 \rightarrow 2$         | (0.22, 0.44, 0.33) | 9/16/1999            | $1, 1, 2, 3, 3, 2, 1, 3, 2 \rightarrow 1$ | (0.33, 0.33, 0.33) |
| 2/22/1999            | $3,3,1,3,3,2,1,2,1 \rightarrow 3$         | (0.33, 0.22, 0.44) | 5/3/1999             | $3,1,1,1,2,3,2,1,2 \rightarrow 3$         | (0.44, 0.33, 0.22) | 7/13/1999            | $1,2,3,2,1,2,2,3,1 \rightarrow 1$         | (0.33, 0.44, 0.22) | 9/17/1999            | $2,1,1,2,3,3,2,1,3 \rightarrow 2$         | (0.33, 0.33, 0.33) |
| 2/23/1999            | $3,3,3,1,3,3,2,1,2 \rightarrow 3$         | (0.22, 0.22, 0.56) | 5/4/1999             | $2,3,1,1,1,2,3,2,1 \rightarrow 2$         | (0.44, 0.33, 0.22) | 7/14/1999            | $1, 1, 2, 3, 2, 1, 2, 2, 3 \rightarrow 1$ | (0.33, 0.44, 0.22) | 9/18/1999            | $1,2,1,1,2,3,3,2,1 \rightarrow 1$         | (0.44, 0.33, 0.22) |
| 2/24/1999            | $1,3,3,3,1,3,3,2,1 \rightarrow 1$         | (0.33, 0.11, 0.56) | 5/5/1999             | $3,2,3,1,1,1,2,3,2 \rightarrow 3$         | (0.33, 0.33, 0.33) | 7/15/1999            | $1,1,1,2,3,2,1,2,2 \rightarrow 1$         | (0.44, 0.44, 0.11) | 9/20/1999            | $3,1,2,1,1,2,3,3,2 \rightarrow 3$         | (0.33, 0.33, 0.33) |
| 2/25/1999            | $3,1,3,3,3,1,3,3,2 \rightarrow 3$         | (0.22, 0.11, 0.67) | 5/6/1999             | $2,3,2,3,1,1,1,2,3 \rightarrow 2$         | (0.33, 0.33, 0.33) | 7/16/1999            | $2,1,1,1,2,3,2,1,2 \rightarrow 2$         | (0.44, 0.44, 0.11) | 9/27/1999            | $1,3,1,2,1,1,2,3,3 \rightarrow 1$         | (0.44, 0.22, 0.33) |
| 2/26/1999            | $2,3,1,3,3,3,1,3,3 \rightarrow 2$         | (0.22, 0.11, 0.67) | 5/7/1999             | $2,2,3,2,3,1,1,1,2 \rightarrow 2$         | (0.33, 0.44, 0.22) | 7/17/1999            | $1,2,1,1,1,2,3,2,1 \rightarrow 1$         | (0.56, 0.33, 0.11) | 9/28/1999            | $1,1,3,1,2,1,1,2,3 \rightarrow 1$         | (0.56, 0.22, 0.22) |
| 3/1/1999             | $3,2,3,1,3,3,3,1,3 \rightarrow 3$         | (0.22, 0.11, 0.67) | 5/10/1999            | $1,2,2,3,2,3,1,1,1 \rightarrow 1$         | (0.44, 0.33, 0.22) | 7/19/1999            | $1,1,2,1,1,1,2,3,2 \rightarrow 1$         | (0.56, 0.33, 0.11) | 9/29/1999            | $1,1,1,3,1,2,1,1,2 \rightarrow 1$         | (0.67, 0.22, 0.11) |
| 3/2/1999             | $2,3,2,3,1,3,3,3,1 \rightarrow 2$         | (0.22, 0.22, 0.56) | 5/11/1999            | $2,1,2,2,3,2,3,1,1 \rightarrow 2$         | (0.33, 0.44, 0.22) | 7/20/1999            | $2,1,1,2,1,1,1,2,3 \rightarrow 2$         | (0.56, 0.33, 0.11) | 9/30/1999            | $2,1,1,1,3,1,2,1,1 \rightarrow 2$         | (0.67, 0.22, 0.11) |
| 3/3/1999             | $1,2,3,2,3,1,3,3,3 \rightarrow 1$         | (0.22, 0.22, 0.56) | 5/12/1999            | $2,2,1,2,2,3,2,3,1 \rightarrow 2$         | (0.22, 0.56, 0.22) | 7/21/1999            | $3,2,1,1,2,1,1,1,2 \rightarrow 3$         | (0.56, 0.33, 0.11) | 10/1/1999            | $2,2,1,1,1,3,1,2,1 \rightarrow 2$         | (0.56, 0.33, 0.11) |
| 3/4/1999             | $3,1,2,3,2,3,1,3,3 \rightarrow 3$         | (0.22, 0.22, 0.56) | 5/13/1999            | $2,2,2,1,2,2,3,2,3 \rightarrow 2$         | (0.11, 0.67, 0.22) | 7/22/1999            | $2,3,2,1,1,2,1,1,1 \rightarrow 2$         | (0.56, 0.33, 0.11) | 10/2/1999            | $3,2,2,1,1,1,3,1,2 \rightarrow 3$         | (0.44, 0.33, 0.22) |
| 3/5/1999             | $2,3,1,2,3,2,3,1,3 \rightarrow 2$         | (0.22, 0.33, 0.44) | 5/14/1999            | $2,2,2,2,1,2,2,3,2 \rightarrow 2$         | (0.11, 0.78, 0.11) | 7/23/1999            | $1,2,3,2,1,1,2,1,1 \rightarrow 1$         | (0.56, 0.33, 0.11) | 10/4/1999            | $2,3,2,2,1,1,1,3,1 \rightarrow 2$         | (0.44, 0.33, 0.22) |
| 3/6/1999             | $2,2,3,1,2,3,2,3,1 \rightarrow 2$         | (0.22, 0.44, 0.33) | 5/15/1999            | $3,2,2,2,2,1,2,2,3 \rightarrow 3$         | (0.11, 0.67, 0.22) | 7/26/1999            | $3,1,2,3,2,1,1,2,1 \rightarrow 3$         | (0.44, 0.33, 0.22) | 10/5/1999            | $2,2,3,2,2,1,1,1,3 \rightarrow 2$         | (0.33, 0.44, 0.22) |
| 3/8/1999             | $2,2,2,3,1,2,3,2,3 \rightarrow 2$         | (0.11, 0.56, 0.33) | 5/17/1999            | $2,3,2,2,2,2,1,2,2 \rightarrow 2$         | (0.11, 0.78, 0.11) | 7/27/1999            | $1,3,1,2,3,2,1,1,2 \rightarrow 1$         | (0.44, 0.33, 0.22) | 10/6/1999            | $1,2,2,3,2,2,1,1,1 \rightarrow 1$         | (0.44, 0.44, 0.11) |
| 3/9/1999             | $2,2,2,2,3,1,2,3,2 \rightarrow 2$         | (0.11, 0.67, 0.22) | 5/18/1999            | $2,2,3,2,2,2,2,1,2 \rightarrow 2$         | (0.11, 0.78, 0.11) | 7/28/1999            | $1,1,3,1,2,3,2,1,1 \rightarrow 1$         | (0.56, 0.22, 0.22) | 10/7/1999            | $1, 1, 2, 2, 3, 2, 2, 1, 1 \rightarrow 1$ | (0.44, 0.44, 0.11) |
| 3/10/1999            | $3,2,2,2,2,3,1,2,3 \rightarrow 3$         | (0.11, 0.56, 0.33) | 5/19/1999            | $2,2,2,3,2,2,2,2,1 \rightarrow 2$         | (0.11, 0.78, 0.11) | 7/29/1999            | $3,1,1,3,1,2,3,2,1 \rightarrow 3$         | (0.44, 0.22, 0.33) | 10/8/1999            | $3,1,1,2,2,3,2,2,1 \rightarrow 3$         | (0.33, 0.44, 0.22) |
| 3/11/1999            | $2,3,2,2,2,2,3,1,2 \rightarrow 2$         | (0.11, 0.67, 0.22) | 5/20/1999            | $2,2,2,2,3,2,2,2,2 \rightarrow 2$         | (0,0.89,0.11)      | 7/30/1999            | $1,3,1,1,3,1,2,3,2 \rightarrow 1$         | (0.44, 0.22, 0.33) | 10/11/1999           | $1,3,1,1,2,2,3,2,2 \rightarrow 1$         | (0.33, 0.44, 0.22) |
| 3/12/1999            | $1,2,3,2,2,2,2,3,1 \rightarrow 1$         | (0.22, 0.56, 0.22) | 5/21/1999            | $2,2,2,2,2,3,2,2,2 \rightarrow 2$         | (0,0.89,0.11)      | 7/31/1999            | $3,1,3,1,1,3,1,2,3 \rightarrow 3$         | (0.44, 0.11, 0.44) | 10/12/1999           | $3,1,3,1,1,2,2,3,2 \rightarrow 3$         | (0.33, 0.33, 0.33) |
| 3/15/1999            | $2,1,2,3,2,2,2,2,3 \rightarrow 2$         | (0.11, 0.67, 0.22) | 5/24/1999            | $2,2,2,2,2,2,3,2,2 \rightarrow 2$         | (0,0.89,0.11)      | 8/2/1999             | $1,3,1,3,1,1,3,1,2 \rightarrow 1$         | (0.56, 0.11, 0.33) | 10/13/1999           | $3,3,1,3,1,1,2,2,3 \rightarrow 3$         | (0.33, 0.22, 0.44) |
| 3/16/1999            | $3,2,1,2,3,2,2,2,2 \rightarrow 3$         | (0.11, 0.67, 0.22) | 5/25/1999            | $2,2,2,2,2,2,3,2 \rightarrow 2$           | (0,0.89,0.11)      | 8/3/1999             | $1,1,3,1,3,1,1,3,1 \rightarrow 1$         | (0.67, 0.0.33)     | 10/14/1999           | $2,3,3,1,3,1,1,2,2 \rightarrow 2$         | (0.33, 0.33, 0.33) |
| 3/17/1999            | $3,3,2,1,2,3,2,2,2 \rightarrow 3$         | (0.11, 0.56, 0.33) | 5/26/1999            | $1,2,2,2,2,2,2,2,3 \rightarrow 1$         | (0.11, 0.78, 0.11) | 8/4/1999             | $2,1,1,3,1,3,1,1,3 \rightarrow 2$         | (0.56, 0.11, 0.33) | 10/15/1999           | $3,2,3,3,1,3,1,1,2 \rightarrow 3$         | (0.33, 0.22, 0.44) |
| 3/18/1999            | $3,3,3,2,1,2,3,2,2 \rightarrow 3$         | (0.11, 0.44, 0.44) | 5/27/1999            | $2,1,2,2,2,2,2,2,2 \rightarrow 2$         | (0.11, 0.89, 0)    | 8/5/1999             | $1,2,1,1,3,1,3,1,1 \rightarrow 1$         | (0.67, 0.11, 0.22) | 10/16/1999           | $1,3,2,3,3,1,3,1,1 \rightarrow 1$         | (0.44, 0.11, 0.44) |
| 3/19/1999            | $3,3,3,3,2,1,2,3,2 \rightarrow 3$         | (0.11, 0.33, 0.56) | 5/28/1999            | $2,2,1,2,2,2,2,2,2 \rightarrow 2$         | (0.11, 0.89, 0)    | 8/6/1999             | $1,1,2,1,1,3,1,3,1 \rightarrow 1$         | (0.67, 0.11, 0.22) | 10/18/1999           | $2,1,3,2,3,3,1,3,1 \rightarrow 2$         | (0.33, 0.22, 0.44) |
| 3/20/1999            | $3,3,3,3,3,2,1,2,3 \rightarrow 3$         | (0.11, 0.22, 0.67) | 5/29/1999            | $1,2,2,1,2,2,2,2,2 \rightarrow 1$         | (0.22, 0.78, 0)    | 8/7/1999             | $1,1,1,2,1,1,3,1,3 \rightarrow 1$         | (0.67, 0.11, 0.22) | 10/19/1999           | $1,2,1,3,2,3,3,1,3 \rightarrow 1$         | (0.33, 0.22, 0.44) |

**Table A2.** The FFLRs and the converted left hand side of NLRs for historical training data of TAIEX1999.

**Table A2.** *Cont*.

<span id="page-13-0"></span>

| Date<br>(MM/DD/YYYY) | <b>FFLR</b>                       | <b>LHS of NLR</b>  | Date<br>(MM/DD/YYYY) | <b>FFLR</b>                       | <b>LHS of NLR</b>  | Date<br>(MM/DD/YYYY) | <b>FFLR</b>                       | <b>LHS of NLR</b>  | Date<br>(MM/DD/YYYY) | <b>FFLR</b>                       | LHS of NLR         |
|----------------------|-----------------------------------|--------------------|----------------------|-----------------------------------|--------------------|----------------------|-----------------------------------|--------------------|----------------------|-----------------------------------|--------------------|
| 3/22/1999            | $2,3,3,3,3,3,2,1,2 \rightarrow 2$ | (0.11, 0.33, 0.56) | 5/31/1999            | $2,1,2,2,1,2,2,2,2 \rightarrow 2$ | (0.22, 0.78, 0)    | 8/9/1999             | $3,1,1,1,2,1,1,3,1 \rightarrow 3$ | (0.67, 0.11, 0.22) | 10/20/1999           | $1,1,2,1,3,2,3,3,1 \rightarrow 1$ | (0.44, 0.22, 0.33) |
| 3/23/1999            | $3,2,3,3,3,3,3,2,1 \rightarrow 3$ | (0.11, 0.22, 0.67) | 6/1/1999             | $1,2,1,2,2,1,2,2,2 \rightarrow 1$ | (0.33, 0.67, 0)    | 8/10/1999            | $2,3,1,1,1,2,1,1,3 \rightarrow 2$ | (0.56, 0.22, 0.22) | 10/21/1999           | $2,1,1,2,1,3,2,3,3 \rightarrow 2$ | (0.33, 0.33, 0.33) |
| 3/24/1999            | $1,3,2,3,3,3,3,3,2 \rightarrow 1$ | (0.11, 0.22, 0.67) | 6/2/1999             | $3,1,2,1,2,2,1,2,2 \rightarrow 3$ | (0.33, 0.56, 0.11) | 8/11/1999            | $3,2,3,1,1,1,2,1,1 \rightarrow 3$ | (0.56, 0.22, 0.22) | 10/22/1999           | $2,2,1,1,2,1,3,2,3 \rightarrow 2$ | (0.33, 0.44, 0.22) |
| 3/25/1999            | $1,1,3,2,3,3,3,3,3 \rightarrow 1$ | (0.22, 0.11, 0.67) | 6/3/1999             | $3,3,1,2,1,2,2,1,2 \rightarrow 3$ | (0.33, 0.44, 0.22) | 8/12/1999            | $2,3,2,3,1,1,1,2,1 \rightarrow 2$ | (0.44, 0.33, 0.22) | 10/25/1999           | $1,2,2,1,1,2,1,3,2 \rightarrow 1$ | (0.44, 0.44, 0.11) |
| 3/26/1999            | $3,1,1,3,2,3,3,3,3 \rightarrow 3$ | (0.22, 0.11, 0.67) | 6/4/1999             | $3,3,3,1,2,1,2,2,1 \rightarrow 3$ | (0.33, 0.33, 0.33) | 8/13/1999            | $3,2,3,2,3,1,1,1,2 \rightarrow 3$ | (0.33, 0.33, 0.33) | 10/26/1999           | $3,1,2,2,1,1,2,1,3 \rightarrow 3$ | (0.44, 0.33, 0.22) |
| 3/29/1999            | $3,3,1,1,3,2,3,3,3 \rightarrow 3$ | (0.22, 0.11, 0.67) | 6/5/1999             | $2,3,3,3,1,2,1,2,2 \rightarrow 2$ | (0.22, 0.44, 0.33) | 8/16/1999            | $3,3,2,3,2,3,1,1,1 \rightarrow 3$ | (0.33, 0.22, 0.44) | 10/27/1999           | $2,3,1,2,2,1,1,2,1 \rightarrow 2$ | (0.44, 0.44, 0.11) |
| 3/30/1999            | $1,3,3,1,1,3,2,3,3 \rightarrow 1$ | (0.33, 0.11, 0.56) | 6/7/1999             | $3,2,3,3,3,1,2,1,2 \rightarrow 3$ | (0.22, 0.33, 0.44) | 8/17/1999            | $3,3,3,2,3,2,3,1,1 \rightarrow 3$ | (0.22, 0.22, 0.56) | 10/28/1999           | $2,2,3,1,2,2,1,1,2 \rightarrow 2$ | (0.33, 0.56, 0.11) |
| 3/31/1999            | $2,1,3,3,1,1,3,2,3 \rightarrow 2$ | (0.33, 0.22, 0.44) | 6/8/1999             | $3,3,2,3,3,3,1,2,1 \rightarrow 3$ | (0.22, 0.22, 0.56) | 8/18/1999            | $3,3,3,3,2,3,2,3,1 \rightarrow 3$ | (0.11, 0.22, 0.67) | 10/29/1999           | $2,2,2,3,1,2,2,1,1 \rightarrow 2$ | (0.33, 0.56, 0.11) |
| 4/1/1999             | $2,2,1,3,3,1,1,3,2 \rightarrow 2$ | (0.33, 0.33, 0.33) | 6/9/1999             | $3,3,3,2,3,3,3,1,2 \rightarrow 3$ | (0.11, 0.22, 0.67) | 8/19/1999            | $1,3,3,3,3,2,3,2,3 \rightarrow 1$ | (0.11, 0.22, 0.67) | 10/30/1999           | $2,2,2,2,3,1,2,2,1 \rightarrow 2$ | (0.22, 0.67, 0.11) |
| 4/2/1999             | $3,2,2,1,3,3,1,1,3 \rightarrow 3$ | (0.33, 0.22, 0.44) | 6/10/1999            | $3,3,3,3,2,3,3,3,1 \rightarrow 3$ | (0.11, 0.11, 0.78) | 8/20/1999            | $2,1,3,3,3,3,2,3,2 \rightarrow 2$ | (0.11, 0.33, 0.56) |                      |                                   |                    |

## **References**

- <span id="page-14-0"></span>1. Robinson, P.M. *Time Series with Long Memory*; Oxford University Press: New York, NY, USA, 2003.
- <span id="page-14-1"></span>2. Stepnicka, M.; Cortez, P.; Donate, J.P.; Stepnickova, L. Forecasting seasonal time series with computational intelligence: On recent methods and the potential of their combinations. *Expert Syst. Appl.* **2013**, *40*, 1981–1992. [\[CrossRef\]](http://dx.doi.org/10.1016/j.eswa.2012.10.001)
- <span id="page-14-2"></span>3. Conejo, A.J.; Plazas, M.A.; Espinola, R.; Molina, A.B. Day-ahead electricity price forecasting using the wavelet transform and ARIMA models. *IEEE Trans. Power Syst.* **2005**, *20*, 1035–1042. [\[CrossRef\]](http://dx.doi.org/10.1109/TPWRS.2005.846054)
- <span id="page-14-3"></span>4. Engle, R.F. Autoregressive conditional heteroscedasticity with estimates of the variance of United Kingdom inflation. *Econometrica* **1982**, *50*, 987–1007. [\[CrossRef\]](http://dx.doi.org/10.2307/1912773)
- <span id="page-14-4"></span>5. Bollerslev, T. Generalized autoregressive conditional heteroscedasticity. *J. Econom.* **1986**, *31*, 307–327. [\[CrossRef\]](http://dx.doi.org/10.1016/0304-4076(86)90063-1)
- <span id="page-14-5"></span>6. Song, Q.; Chissom, B.S. Forecasting enrollments with fuzzy time series—Part I. *Fuzzy Sets Syst.* **1993**, *54*, 1–9. [\[CrossRef\]](http://dx.doi.org/10.1016/0165-0114(93)90355-L)
- 7. Song, Q.; Chissom, B.S. Fuzzy time series and its models. *Fuzzy Sets Syst.* **1993**, *54*, 269–277. [\[CrossRef\]](http://dx.doi.org/10.1016/0165-0114(93)90372-O)
- <span id="page-14-6"></span>8. Song, Q.; Chissom, B.S. Forecasting enrollments with fuzzy time series—Part II. *Fuzzy Sets Syst.* **1994**, *62*, 1–8. [\[CrossRef\]](http://dx.doi.org/10.1016/0165-0114(94)90067-1)
- <span id="page-14-7"></span>9. Chen, S.M.; Chen, S.W. Fuzzy forecasting based on two-factors second-order fuzzy-trend logical relationship groups and the probabilities of trends of fuzzy logical relationships. *IEEE Trans. Cybern.* **2015**, *45*, 405–417. [\[PubMed\]](http://www.ncbi.nlm.nih.gov/pubmed/25020224)
- <span id="page-14-15"></span>10. Chen, S.M.; Jian, W.S. Fuzzy forecasting based on two-factors second-order fuzzy-trend logical relationship groups, similarity measures and PSO techniques. *Inf. Sci.* **2017**, *391–392*, 65–79. [\[CrossRef\]](http://dx.doi.org/10.1016/j.ins.2016.11.004)
- 11. Rubio, A.; Bermudez, J.D.; Vercher, E. Improving stock index forecasts by using a new weighted fuzzy-trend time series method. *Expert Syst. Appl.* **2017**, *76*, 12–20. [\[CrossRef\]](http://dx.doi.org/10.1016/j.eswa.2017.01.049)
- 12. Efendi, R.; Ismail, Z.; Deris, M.M. A new linguistic out-sample approach of fuzzy time series for daily forecasting of Malaysian electricity load demand. *Appl. Soft Comput.* **2015**, *28*, 422–430. [\[CrossRef\]](http://dx.doi.org/10.1016/j.asoc.2014.11.043)
- <span id="page-14-8"></span>13. Sadaei, H.J.; Guimaraes, F.G.; Silva, C.J.; Lee, M.H.; Eslami, T. Short-term load forecasting method based on fuzzy time series, seasonality and long memory process. *Int. J. Approx. Reason.* **2017**, *83*, 196–217. [\[CrossRef\]](http://dx.doi.org/10.1016/j.ijar.2017.01.006)
- <span id="page-14-9"></span>14. Askari, S.; Montazerin, N. A high-order multi-variate fuzzy time series forecasting algorithm based on fuzzy clustering. *Expert Syst. Appl.* **2015**, *42*, 2121–2135. [\[CrossRef\]](http://dx.doi.org/10.1016/j.eswa.2014.09.036)
- <span id="page-14-10"></span>15. Lahrimi, S. Intraday stock prime forecasting based on variational mode decomposition. *J. Comput. Sci.* **2016**, *12*, 23–27.
- 16. Lahrimi, S. A variational mode decomposition approach for analysis and forecasting of economic and financial time series. *Expert Syst. Appl.* **2016**, *55*, 268–276.
- <span id="page-14-11"></span>17. Jia, J.Y.; Zhao, A.W.; Guan, S. Forecasting based on high-order fuzzy-fluctuation trends and particle swarm optimization machine learning. *Symmetry* **2017**, *9*, 124. [\[CrossRef\]](http://dx.doi.org/10.3390/sym9070124)
- <span id="page-14-12"></span>18. Huarng, K.H. Effective lengths of intervals to improve forecasting in fuzzy time series. *Fuzzy Sets Syst.* **2001**, *123*, 387–394. [\[CrossRef\]](http://dx.doi.org/10.1016/S0165-0114(00)00057-9)
- 19. Egrioglu, E.; Aladag, C.H.; Basaran, M.A.; Uslu, V.R.; Yolcu, U. A new approach based on the optimization of the length of intervals in fuzzy time series. *J. Intell. Fuzzy Syst.* **2011**, *22*, 15–19.
- 20. Egrioglu, E.; Aladag, C.H.; Yolcu, U.; Uslu, V.R.; Basaran, M.A. Finding an optimal interval length in high order fuzzy time series. *Expert Syst. Appl.* **2010**, *37*, 5052–5055. [\[CrossRef\]](http://dx.doi.org/10.1016/j.eswa.2009.12.006)
- 21. Wang, L.; Liu, X.; Pedrycz, W. Effective intervals determined by information granules to improve forecasting in fuzzy time series. *Expert Syst. Appl.* **2013**, *40*, 5673–5679. [\[CrossRef\]](http://dx.doi.org/10.1016/j.eswa.2013.04.026)
- 22. Yolcu, U.; Egrioglu, E.; Uslu, V.R.; Basaran, M.A.; Aladag, C.H. A new approach for determining the length of intervals for fuzzy time series. *Appl. Soft Comput.* **2009**, *9*, 647–651. [\[CrossRef\]](http://dx.doi.org/10.1016/j.asoc.2008.09.002)
- <span id="page-14-13"></span>23. Zhao, A.W.; Guan, S.; Guan, H.J. A computational fuzzy time series forecasting model based on GEM-based discretization and hierarchical fuzzy logical rules. *J. Intell. Fuzzy Syst.* **2016**, *31*, 2795–2806. [\[CrossRef\]](http://dx.doi.org/10.3233/JIFS-169161)
- <span id="page-14-14"></span>24. Huarng, K.; Yu, T.H.K. Ratio-based lengths of intervals to improve fuzyy time series forecasting. *IEEE Trans. Syst. Man Cybern. Part B Cybern.* **2006**, *36*, 328–340. [\[CrossRef\]](http://dx.doi.org/10.1109/TSMCB.2005.857093)
- <span id="page-14-16"></span>25. Yu, H.K. Weighted fuzzy time series models for TAIEX forecasting. *Phys. A Stat. Mech. Appl.* **2005**, *349*, 609–624. [\[CrossRef\]](http://dx.doi.org/10.1016/j.physa.2004.11.006)
- <span id="page-15-0"></span>26. Aladag, C.H.; Basaran, M.A.; Egrioglu, E.; Yolcu, U.; Uslu, V.R. Forecasting in high order fuzzy time series by using neural networks to define fuzzy relations. *Expert Syst. Appl.* **2009**, *36*, 4228–4231. [\[CrossRef\]](http://dx.doi.org/10.1016/j.eswa.2008.04.001)
- <span id="page-15-1"></span>27. Cai, Q.; Zhang, D.; Zheng, W.; Leung, S.C.H. A new fuzzy time series forecasting model combined with ant colony optimization and auto-regression. *Knowl. Based Syst.* **2015**, *74*, 61–68. [\[CrossRef\]](http://dx.doi.org/10.1016/j.knosys.2014.11.003)
- 28. Chen, S.; Chang, Y. Multi-variable fuzzy forecasting based on fuzzy clustering and fuzzy rule interpolation techniques. *Inf. Sci.* **2010**, *180*, 4772–4783. [\[CrossRef\]](http://dx.doi.org/10.1016/j.ins.2010.08.026)
- 29. Chen, S.; Chen, C. TAIEX forecasting based on fuzzy time series and fuzzy variation groups. *IEEE Trans. Fuzzy Syst.* **2011**, *19*, 1–12. [\[CrossRef\]](http://dx.doi.org/10.1109/TFUZZ.2010.2073712)
- 30. Chen, S.; Chu, H.; Sheu, T. TAIEX forecasting using fuzzy time series and automatically generated weights of multiple factors. *IEEE Trans. Syst. Man Cybern. Part A Syst. Hum.* **2012**, *42*, 1485–1495. [\[CrossRef\]](http://dx.doi.org/10.1109/TSMCA.2012.2190399)
- 31. Ye, F.; Zhang, L.; Zhang, D.; Fujita, H.; Gong, Z. A novel forecasting method based on multi-order fuzzy time series and technical analysis. *Inf. Sci.* **2016**, *367–368*, 41–57. [\[CrossRef\]](http://dx.doi.org/10.1016/j.ins.2016.05.038)
- 32. Cheng, C.H.; Chen, T.L.; Teoh, H.J.; Chiang, C.H. Fuzzy time-series based on adaptive expectation model for TAIEX forecasting. *Expert Syst. Appl.* **2008**, *34*, 1126–1132. [\[CrossRef\]](http://dx.doi.org/10.1016/j.eswa.2006.12.021)
- 33. Egrioglu, E.; Yolcu, U.; Aladag, C.H.; Kocak, C. An ARMA type fuzzy time series forecasting method based on particle swarm optimization. *Math. Probl. Eng.* **2013**, *2013*, 935815. [\[CrossRef\]](http://dx.doi.org/10.1155/2013/935815)
- <span id="page-15-11"></span>34. Kocak, C. A new high order fuzzy ARMA time series forecasting method by using neural networks to define fuzzy relations. *Math. Probl. Eng.* **2015**, *2015*, 128097. [\[CrossRef\]](http://dx.doi.org/10.1155/2015/128097)
- <span id="page-15-2"></span>35. Kocak, C. ARMA(*p*,*q*) type high order fuzzy time series forecast method based on fuzzy logic relations. *Appl. Soft Comput.* **2017**, *59*, 92–103. [\[CrossRef\]](http://dx.doi.org/10.1016/j.asoc.2017.04.021)
- <span id="page-15-3"></span>36. Smarandache, F. *A Unifying Field in Logics: Neutrosophic Logic. Neutrosophy, Neutrosophic Set, Neutrosophic Probability*, 2nd ed.; American Research Press: Rehoboth, MA, USA, 1999.
- <span id="page-15-4"></span>37. Fu, J.; Ye, J. Simplified neutrosophic exponential similarity measures for the initial evaluation/diagnosis of benign prostatic hyperplasia symptoms. *Symmetry* **2017**, *9*, 154. [\[CrossRef\]](http://dx.doi.org/10.3390/sym9080154)
- <span id="page-15-5"></span>38. Chen, J.; Ye, J. Vector similarity measures between refined simplified neutrosophic sets and their multiple attribute decision-making method. *Symmetry* **2017**, *9*, 153. [\[CrossRef\]](http://dx.doi.org/10.3390/sym9080153)
- <span id="page-15-6"></span>39. Majumdar, P.; Samanta, S.K. On similarity and entropy of neutrosophic sets. *J. Intell. Fuzzy Syst.* **2014**, *26*, 1245–1252.
- 40. Peng, J.J.; Wang, J.; Zhang, H.Y.; Chen, X.H. An outranking approach for multi-criteria decision-making problems with simplified neutrosophic sets. *Appl. Soft Comput.* **2014**, *25*, 336–346. [\[CrossRef\]](http://dx.doi.org/10.1016/j.asoc.2014.08.070)
- 41. Liu, P.D.; Wang, Y.M. Multiple attribute decision making method based on single-valued neutrosophic normalized weighted Bonferroni mean. *Neural Comput. Appl.* **2014**, *25*, 2001–2010. [\[CrossRef\]](http://dx.doi.org/10.1007/s00521-014-1688-8)
- <span id="page-15-7"></span>42. Ye, J.; Fu, J. Multi-period medical diagnosis method using a single valued neutrosophic similarity measure based on tangent function. *Comput. Methods Programs Biomed.* **2015**, *123*, 142–149. [\[CrossRef\]](http://dx.doi.org/10.1016/j.cmpb.2015.10.002) [\[PubMed\]](http://www.ncbi.nlm.nih.gov/pubmed/26506531)
- <span id="page-15-8"></span>43. Herrera, F.; Herrera-Viedma, E.; Verdegay, J.L. A model of consensus in group decision making under linguistic assessments. *Fuzzy Sets Syst.* **1996**, *79*, 73–87. [\[CrossRef\]](http://dx.doi.org/10.1016/0165-0114(95)00107-7)
- <span id="page-15-9"></span>44. Chen, M.Y.; Chen, B.T. A hybrid fuzzy time series model based on granular computing for stock price forecasting. *Inf. Sci.* **2015**, *294*, 227–241. [\[CrossRef\]](http://dx.doi.org/10.1016/j.ins.2014.09.038)
- <span id="page-15-13"></span>45. Chang, J.R.; Wei, L.Y.; Cheng, C.H. A hybrid ANFIS model based on AR and volatility for TAIEX Forecasting. *Appl. Soft Comput.* **2011**, *11*, 1388–1395. [\[CrossRef\]](http://dx.doi.org/10.1016/j.asoc.2010.04.010)
- <span id="page-15-15"></span>46. Chen, S.M.; Manalu, G.M.T.; Pan, J.S.; Liu, H.C. Fuzzy forecasting based on two-factors second-order fuzzy-trend logical relationship groups and particle swarm optimization techniques. *IEEE Trans. Cybern.* **2013**, *43*, 1102–1117. [\[CrossRef\]](http://dx.doi.org/10.1109/TSMCB.2012.2223815) [\[PubMed\]](http://www.ncbi.nlm.nih.gov/pubmed/23193240)
- <span id="page-15-14"></span>47. Cheng, C.H.; Wei, L.Y.; Liu, J.W.; Chen, T.L. OWA-based ANFIS model for TAIEX forecasting. *Econ. Model.* **2013**, *30*, 442–448. [\[CrossRef\]](http://dx.doi.org/10.1016/j.econmod.2012.09.047)
- <span id="page-15-10"></span>48. Hsieh, T.J.; Hsiao, H.F.; Yeh, W.C. Forecasting stock markets using wavelet trans-forms and recurrent neural networks: An integrated system based on artificial bee colony algorithm. *Appl. Soft Comput.* **2011**, *11*, 2510–2525. [\[CrossRef\]](http://dx.doi.org/10.1016/j.asoc.2010.09.007)
- <span id="page-15-12"></span>49. Diebold, F.X.; Mariano, R.S. Comparing predictive accuracy. *J. Bus. Econ. Stat.* **1995**, *13*, 134–144.

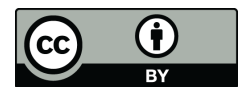

© 2017 by the authors. Licensee MDPI, Basel, Switzerland. This article is an open access article distributed under the terms and conditions of the Creative Commons Attribution (CC BY) license [\(http://creativecommons.org/licenses/by/4.0/\)](http://creativecommons.org/licenses/by/4.0/.).